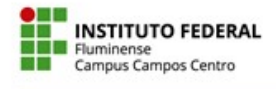

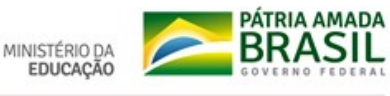

# RELATÓRIO DO LEAMAT

# CASOS DE CONGRUÊNCIA DE TRIÂNGULOS: ATRAIR PARA DEMONSTRAR

ENSINO E APRENDIZAGEM DE GEOMETRIA

AMANDA JACOMINI DIOGO ELLEN CRISTINA FERREIRA MENDES JULIANA DAMASCENO VIEIRA MARIA THEREZA DO CARMO PEREIRA MATHEUS DE BARROS SILVA CARDOSO HENRIQUE

> CAMPOS DOS GOYTACAZES - RJ 2022.1

AMANDA JACOMINI DIOGO ELLEN CRISTINA FERREIRA MENDES JULIANA DAMASCENO VIEIRA MARIA THEREZA DO CARMO PEREIRA MATHEUS DE BARROS SILVA CARDOSO HENRIQUE

# RELATÓRIO DO LEAMAT

# CASOS DE CONGRUÊNCIA DE TRIÂNGULOS: ATRAIR PARA DEMONSTRAR

# ENSINO E APRENDIZAGEM DE GEOMETRIA

Trabalho apresentado ao Instituto Federal de Educação, Ciência e Tecnologia Fluminense, Campus Campos Centro, como requisito parcial para conclusão da disciplina Laboratório de Ensino e Aprendizagem de Matemática do Curso de Licenciatura em Matemática.

Orientadoras: Profª. Poliana Figueiredo Cardoso Rodrigues e Profª. Mylane dos Santos Barreto

CAMPOS DOS GOYTACAZES - RJ 2022.1

# SUMÁRIO

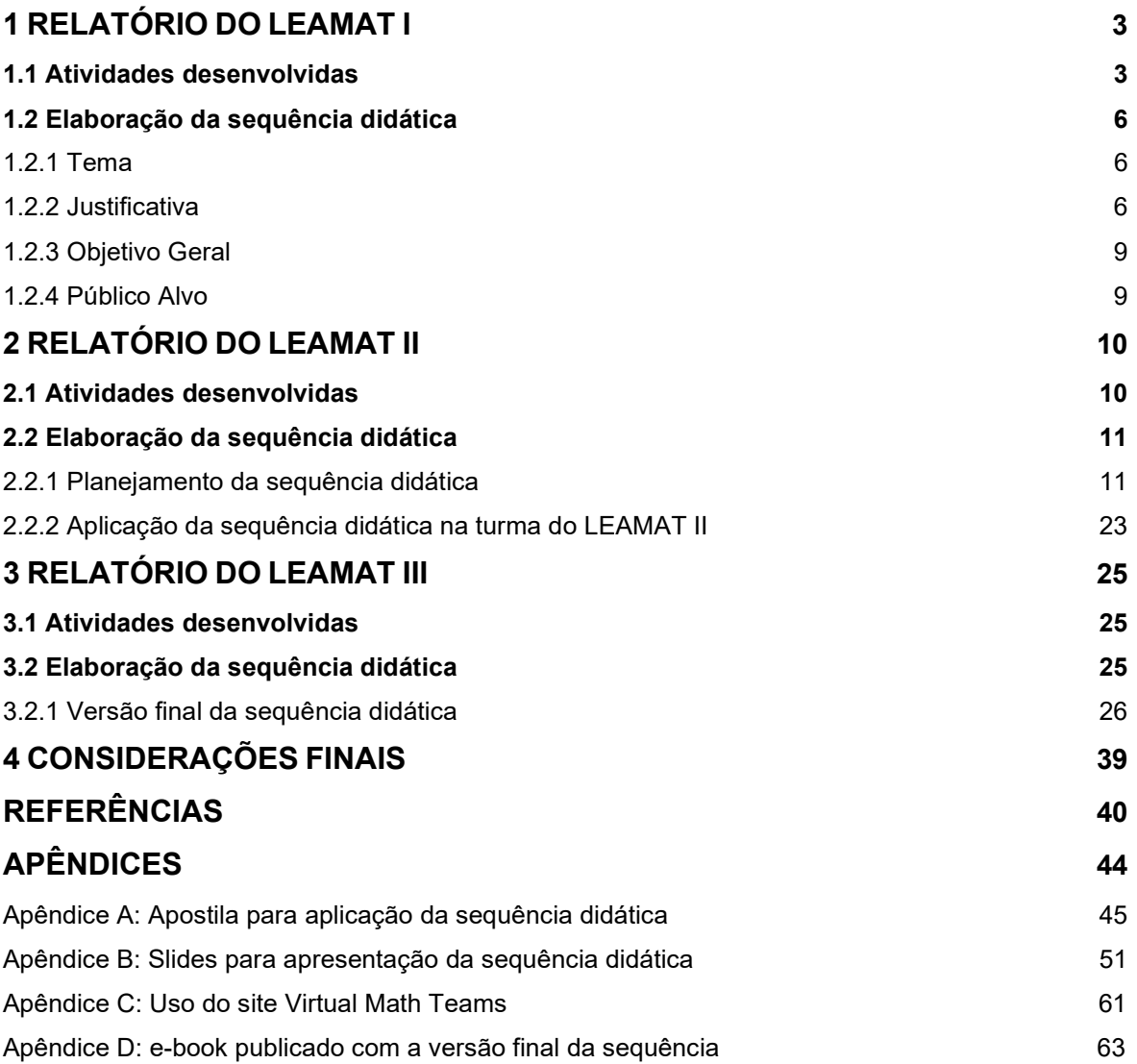

#### 1 RELATÓRIO DO LEAMAT I

#### 1.1 Atividades desenvolvidas

A primeira semana do semestre foi destinada à VI Semana das Licenciaturas e II Encontro de Programas Institucionais de Formação de Professores (PIBID, Programa de Residência Pedagógica e PET).

O encontro inicial da disciplina Laboratório de Ensino e Aprendizagem de Matemática I (LEAMAT I) ocorreu no dia 23/08/2021, quando a professora Poliana Rodrigues, em nome de ambas professoras ministrantes da disciplina, apresentou os objetivos e a dinâmica da matéria de uma forma geral.

No dia 24/08/2021, a professora Poliana apresentou a linha de pesquisa de Ensino e Aprendizagem de Geometria, pontuando que, durante as primeiras aulas, faríamos a leitura, o fichamento e a discussão de textos que serviriam de base para o nosso desenvolvimento como futuros professores e também para embasamento da pesquisa a ser desenvolvida ao longo da disciplina. Também foi apresentado pela aluna Thaina Barreto, representando seu grupo do LEAMAT, o trabalho desenvolvido por eles referente à linha de pesquisa de Ensino e Aprendizagem de Álgebra, para que a turma visualizasse melhor a proposta deste componente curricular ao longo de seus três semestres.

No dia 31/08/21, discutimos o texto "Ensino de Geometria: Rumos da Pesquisa (1991-2011)" (SENA, DORNELES, 2013). O texto aborda que a área de geometria sempre foi preterida em relação às outras áreas da matemática. Um dos motivos apresentados para isso é o descaso histórico com a disciplina. O primeiro aparecimento da Geometria nos livros, por exemplo, foi devido às necessidades práticas militares. O estudo dos autores também conclui que o descaso com o ensino da geometria atualmente é sustentado pela falta de professores capacitados para trabalhar na área, em contraponto, as pesquisas analisadas pelo trabalho também apontam para avanços tanto no ensino quanto nas pesquisas na área de Geometria.

Na semana do feriado de 07 de setembro, foram enviados pela professora os textos 2 e 3, "O modelo de desenvolvimento do pensamento geométrico de Van Hiele e possíveis contribuições da geometria dinâmica" (ALVES, SAMPAIO, 2010) e "O modelo Van Hiele de desenvolvimento do pensamento geométrico" (CROWLEY, 1994). O texto 2 cita uma aplicação do método dos Van Hiele em seus níveis de compreensão, abordado com mais detalhes no Texto 3. O texto 2 aponta como resultado das pesquisas que, mesmo no Ensino Médio, a maioria dos alunos que participaram do teste não tinham domínio dos conceitos considerados como básicos para a aprendizagem da Geometria.

O Texto 3 de Crowley (1994), que é um capítulo do livro "Aprendendo e Ensinando Geometria", explica o modelo dos Van Hiele, detalhando cada um dos níveis e as fases de aprendizado. As fases do aprendizado relacionam-se com os níveis de compreensão bem mais que com a idade dos alunos, assim as fases são dirigidas e ministradas conforme os níveis. No capítulo, também são apresentadas várias sugestões de atividades para cada nível, ajudando os professores na elaboração de suas aulas.

Para que a turma conhecesse melhor os documentos norteadores da educação brasileira, nos dias 21/09/2021 e 28/09/2021, foram apresentados seminários com a intenção de debater sobre o que dizem os Parâmetros Curriculares Nacionais (BRASIL, 1997) e a Base Nacional Comum Curricular (BNCC) (BRASIL, 2018) para o ensino da Geometria no Brasil. Foram feitos comentários por parte dos alunos e da professora, principalmente sobre o que os documentos preveem e o que realmente acontece na prática diária das salas de aula.

O texto "O ensino de Geometria no Brasil: uma abordagem histórica" (ANGELO; SANTOS e BARBOSA, 2020) relata desde o início do ensino da Geometria no Brasil: da época do Brasil colônia até os dias atuais, com a criação dos PCN e BNCC, a fim de tentar justificar a dificuldade dos graduandos em licenciatura e dos próprios professores de matemática em ensinar a Geometria e entender a relevância da mesma.

O último texto estudado, "Por que não ensinar geometria?" (LORENZATO, 1995), foi posto em pauta durante a aula do dia 28/09/21. O autor mostra por quais motivos devemos aprender a geometria. Entre eles, Lorenzato (1995) destaca a

importância da Geometria na vida, não só para uma determinada profissão que precisará desse conhecimento, mas para a "pessoa comum" que não seguirá uma carreira de exatas (se é que se pode fazer essa divisão em caixas). O uso da geometria no entendimento de um mapa, o entendimento de formas geométricas e quais são suas propriedades no dia a dia, geometrizar o pensamento facilita na visualização de alguns fenômenos, naturais ou não.

Nessa mesma aula do dia 28/09/21, foi feito um breve apanhado dos outros textos estudados, como uma forma de encerrar esta dinâmica da matéria. A fase de discussão em grupo dos temas para desenvolvimento das pesquisas foi iniciada no dia 05/10/2021.

No dia 29 de novembro, houve a apresentação dos trabalhos da linha de pesquisa de Geometria, e o grupo recebeu os comentários das orientadoras Ana Paula Andrade, da linha de pesquisa de Álgebra, e Poliana Rodrigues, da linha de pesquisa de Geometria.

O grupo foi parabenizado pelo trabalho e alguns comentários foram feitos sobre como tem sido abordado, em trabalhos recentes, o tema de Congruência de Triângulos e também as demonstrações de Geometria durante o Ensino Básico. Além disso, foram sugeridos, pela professora Ana Paula, que também orienta um Trabalho de Conclusão de Curso dos alunos Jhennyfer Pessanha de Souza e Luciano Corrêa Soares sobre a demonstração das propriedades dos Quadriláteros Notáveis na Educação Básica dos alunos Jhennyfer Pessanha de Souza e Luciano Corrêa Soares sobre a demonstração das propriedades dos Quadriláteros na Educação Básica, textos que podem agregar ainda mais ao trabalho; a professora também evidenciou a possibilidade de um futuro trabalho em conjunto com os mesmos, uma vez que as demonstrações dos Casos de Congruência de triângulos são pré-requisitos para o trabalho deles

 A avaliação qualitativa foi realizada no dia 13 de dezembro, com um encontro entre as professoras orientadoras de Álgebra e de Geometria e os integrantes de cada grupo.

#### 1.2 Elaboração da sequência didática

#### 1.2.1 Tema

Dedução dos Casos de Congruência de Triângulos e suas aplicações em demonstrações de propriedades de figuras compostas por triângulos.

#### 1.2.2 Justificativa

Ao longo da pesquisa para a realização do seminário referente à Base Nacional Comum Curricular (BNCC), os integrantes do grupo debateram sobre diversos temas que não haviam sido abordados durante sua formação na Educação Básica. Dentre os temas, as demonstrações se destacaram, pois o primeiro contato que cada integrante do grupo teve com as argumentações e justificativas foram durante a disciplina de Geometria I, já no Ensino Superior.

Embora a publicação da BNCC seja recente, foi decidido que seria interessante a elaboração de uma sequência didática referente às demonstrações com os casos de Congruência de Triângulos, para fundamentar o desenvolvimento do pensamento geométrico dos alunos, permitindo que os mesmos construam uma base sólida para o entendimento de demonstrações mais complexas e desenvolvam exercícios de Geometria menos mecanizados. Refletindo sobre a importância desse tema e a escassez da abordagem dele no Ensino Básico, optou-se, então, por adaptar as demonstrações para que se tornem mais atrativas para os alunos.

Com foco no conteúdo de "Congruência de Triângulos", a Base Nacional Comum Curricular aponta que, no 8º. ano, os alunos já devem reconhecer as condições necessárias para classificar triângulos como congruentes ou não e utilizar essas noções para demonstrações simples. (BRASIL, 2017)

 Sobre as demonstrações, os Parâmetros Curriculares Nacionais (PCN) apontam que o currículo de Matemática deve fornecer subsídio para experiências e atividades que façam os alunos desenvolverem conjecturas, além da criação e da transmissão de argumentos matematicamente válidos. (BRASIL, 1997)

Ainda que citadas nos documentos que orientam a Educação Brasileira, o uso das demonstrações nas aulas da Educação Básica no Brasil ainda é pouco visto. Por outro lado, é recorrente o uso de fórmulas matemáticas e conceitos sem que sejam explicadas suas procedências (AMBROSIO, 2006 apud, SILVA; JUNIOR, 2020). Pesquisadores, como Mello (1999); Martins e Mandarino (2012), mostram que os próprios livros didáticos tendem a apresentar exercícios de Geometria que não desenvolvem a capacidade de argumentação ou demonstração nos alunos. Tais tipos de atividade não contribuem para que o aluno construa seu próprio conhecimento, mas sim reproduza uma forma de pensar já existente.

A importância das demonstrações ultrapassa a mera formalidade, por isso os documentos como a BNCC e os PCN afirmam sua necessidade. Silva e Junior (2020) também apontam que a

> [...] abordagem de demonstrações matemáticas em sala de aula na Educação Básica é importante viés de compreensão de propriedades e conexão de ideias entre os conceitos, suas definições e suas articulações na resolução de exercícios e problemas. [...] apresentá-las durante a Educação Básica permite romper com certo vício de passividade que envolve muitos de nossos estudantes. (SILVA; JUNIOR, 2020, p.205)

 Como o conteúdo de Congruência de Triângulos abre um leque de possibilidades para demonstrações, considera-se importante a elucidação desse tema com alunos do Ensino Fundamental, quebrando o vício de passividade ainda mais cedo. Ademais, é importante o trabalho com provas e demonstrações já nas séries iniciais, tendo em mente a faixa etária e o que os alunos já sabem, de modo que, ao chegarem às séries subsequentes, eles tenham mais facilidade de lidar com esse tipo de apresentação dos conteúdos (LIMA, 2015).

Visto que as demonstrações causam certo desconforto nos alunos, conforme afirmam Silva e Junior (2020), o trabalho aqui proposto, terá como foco a construção dos conceitos junto aos alunos, posto que "[...] quando os estudantes se deparam com uma demonstração já construída, eles tornam-se céticos, porque não conseguem compreender a garantia proporcionada por ela." (HEALY; HOYLES, 2000 apud MARTINS; MANDARINO, 2014, p.104).

Além disso, tendo em vista a aplicação para o 8º ano, as demonstrações serão abordadas de modo mais atrativo, a fim de facilitar a compreensão dos alunos. Considerando que "[...] os alunos preferem as argumentações narrativas, ou seja, aquelas em que para descrever os raciocínios utilizados se fazem valer quase que exclusivamente da língua materna" (HEALY; HOYLES, 2000 apud MARTINS; MANDARINO, 2014, p.104).

Em sua pesquisa, Silva e Junior (2020) identificaram que a dificuldade de alguns alunos em compreender as demonstrações apresentadas estava na linguagem matemática extremamente formal utilizada em suas explicações. Em estudos anteriores, Nóbriga (2019) baseado na teoria "Registros de Representações Semióticas" de Duval (2009) - que utiliza representações linguísticas, simbólicas e visuais - apontou a possibilidade de inovar a apresentação das demonstrações que teriam caráter explicativo, focando por meio das diferentes representações na compreensão dos alunos, o que ajudaria a mitigar a problemática encontrada por Silva e Junior (2020). Essa questão também motivou Garnica (2002) a ressaltar a importância do emprego da "linguagem natural" (linguagem materna) juntamente a "linguagem artificial" (linguagem matemática formal).

Devido à pandemia da covid-19, o uso de softwares, que já possuía relevante notoriedade, tornou-se indispensável na educação. Por isso, juntamente ao fato de que nas aulas presenciais os softwares eram considerados atrativos para os alunos por fazerem parte de seu cotidiano e facilitarem a visualização dos conceitos geométricos,

> [...] a mediação pedagógica com softwares pode ser significativa para o desenvolvimento cognitivo, justamente porque ela amplia a capacidade de interação, de testar hipóteses, de efetuar cálculos, de realizar demonstrações visuais, pelo dinamismo que essas ferramentas proporcionam, possibilitando a animação dos objetos matemáticos, o que permite observá-los em diferentes posições, de modo a captar suas propriedades e compreendê-los profundamente, mas, sobretudo, devido à possibilidade de o estudante ter contato direto com o objeto de conhecimento, este é um fato relevante para o ensino do conhecimento científico porque permite amadurecer a cognição do escolar. (VAZ; VÁSQUEZ; VILELA, 2019, p. 8)

Dito isto, considera-se válido o uso de softwares na elaboração e aplicação do trabalho como ferramenta para auxiliar o processo de ensino-aprendizagem, facilitando a visualização dos casos de Congruências de Triângulos a serem demonstrados utilizando a linguagem materna e formal.

## 1.2.3 Objetivo Geral

Deduzir os Casos de Congruência de Triângulos por meio de investigação matemática, visando auxiliar nas demonstrações de propriedades referentes às figuras compostas por triângulos.

#### 1.2.4 Público Alvo

8º ano do Ensino Fundamental.

#### 2 RELATÓRIO DO LEAMAT II

#### 2.1 Atividades desenvolvidas

Na primeira semana do semestre de 2021.1 (do dia 31/01/2022 ao 05/02/2022), destinada a atividades acadêmicas, houve uma mesa redonda sobre as experiências dos alunos da Licenciatura em Matemática do Instituto Federal Fluminense no PIBID.

No dia 07/02/2022, ocorreu o primeiro encontro síncrono da disciplina Laboratório de Ensino e Aprendizagem de Matemática II (LEAMAT II), no qual a professora Poliana Rodrigues apresentou como seria esta nova fase da disciplina, sanando algumas dúvidas dos alunos.

Dando início ao desenvolvimento da sequência didática, na semana do dia 14/02/22 ao dia 19/02/22, foi proposto ao grupo que fizessem uma pesquisa em livros didáticos sobre o conteúdo, atentando-se à linguagem utilizada e à sequência de apresentação do conteúdo.

Em 21/02/2022, o grupo compartilhou com a professora as observações acerca dos livros didáticos analisados, dúvidas sobre o conteúdo selecionado para a sequência didática, como isso seria abordado, e como tornar as demonstrações adequadas ao nível de uma turma de 8º. Ano; uma vez que, durante as pesquisas, constatou-se que não é comum a demonstração em si dos casos de Congruência de Triângulos, mas apenas um breve estudo de cada caso e suas aplicações em exercícios.

Após o Recesso de Carnaval, no dia 07/03/2022, foi apresentado um esboço inicial da sequência didática e mais algumas dúvidas foram sanadas. Foram compartilhados também links do GeoGebra e a leitura da tese "CONGRUÊNCIA DE TRIÂNGULOS NO GEOGEBRA: UMA PROPOSTA DIDÁTICA PARA O ENSINO FUNDAMENTAL" (SILVA, 2018) foi recomendada pela professora.

Do dia 14/03/22 ao dia 02/04/22, os professores em formação focaram no desenvolvimento das etapas da sequência, com exceção da etapa três, que se tratava da demonstração.

De 04/04/22 a 09/04/22, os alunos fizeram alterações no objetivo do trabalho, mudando o foco de demonstrações dos casos para dedução dos casos, aplicação destes em demonstrações e a seleção das questões que seriam utilizadas.

De 11/04/22 a 23/04/22, os slides e a apostila foram finalizados e enviados à professora orientadora para a revisão e houve um ensaio das construções com o uso do Applet do GeoGebra, sob a supervisão da professora. O grupo também realizou ensaios particulares.

Dia 25/04/2022 iniciaram-se as aplicações das sequências didáticas para fins de avaliação de todos os grupos para a turma do LEAMAT II, que foram finalizadas no dia 11/05/2022. A partir de então os encontros foram destinados a finalização e entrega dos relatórios no dia 27/05/2022 para o parecer final no dia 06/06/2022.

#### 2.2 Elaboração da sequência didática

Nesta seção será descrito o planejamento da sequência didática relativo ao tema abordado neste relatório e será apresentado, posteriormente, como aconteceu a aplicação teste desta sequência didática na turma do LEAMAT II.

#### 2.2.1 Planejamento da sequência didática

A sequência didática é proposta para aplicação online, sendo necessário um computador com acesso à internet, slides e uma mesa digitalizadora. A aula é dividida em 4 momentos, sendo:

- 1ª Etapa conceituar triângulo e apresentar seus elementos;
- 2<sup>ª</sup> Etapa trabalhar o conceito de congruência;

3<sup>ª</sup> Etapa - construir triângulos no software GeoGebra para análise de possíveis congruências e formalização dos casos de congruência de triângulos;

4ª Etapa - apresentar o conceito de demonstração matemática e exercícios que utilizam os casos de congruência de triângulos aplicados a essas demonstrações.

A sequência didática proposta é elaborada para aplicação em uma turma do 8º ano do Ensino Fundamental. Visando à melhor compreensão e detalhamento da sequência, apresentam-se:

#### Etapa 1:

Inicia-se a aula objetivando recordar os elementos do triângulo (ângulos, lados e sua condição de existência) e estabelecer uma interação entre o professor e o aluno. Neste momento, sugere-se que o professor pergunte aos alunos quais são os elementos do triângulo os quais eles recordam. Sendo assim, a utilização dos slides expostos no Apêndice B contribuirão para atingir o objetivo proposto para a etapa.

#### Etapa 2:

Essa etapa tem o propósito de preparar o aluno para entender as relações de congruência. Apresenta-se, então, a diferença entre os conceitos de igualdade e congruência. Em seguida, é introduzida a ideia de congruência entre dois triângulos.

Após a abordagem desses conceitos e com o auxílio do slide abaixo (Figura 1), propõe-se debater sobre o fato de alguns triângulos parecerem congruentes, mas, quando analisados criteriosamente, não serem, havendo a necessidade da apresentação de algumas informações para que se afirme ou não a congruência entre eles. Essa imagem será retomada nas atividades de casa, para que, com os conhecimentos construídos em aula, os alunos consigam analisar as congruências

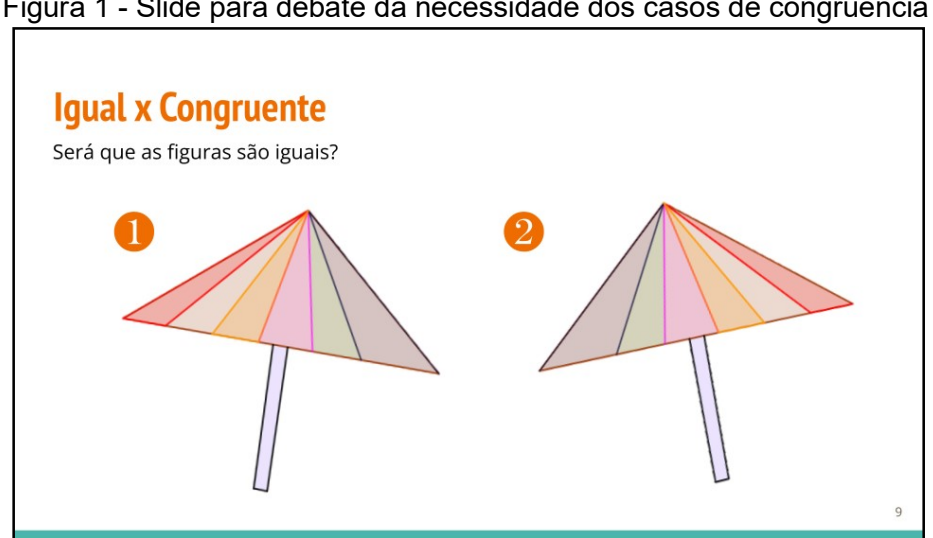

Figura 1 - Slide para debate da necessidade dos casos de congruência

Fonte: Elaboração própria.

#### Etapa 3:

Nesta etapa, solicita-se que os alunos escolham medidas para lados e ângulos de triângulos, objetivando que eles analisem as possibilidades de construção de triângulos congruentes ou não, de acordo com os elementos e medidas dadas, deduzindo, assim, os critérios necessários para congruência.

Neste momento da sequência didática, os professores em formação utilizam o site https://vmt.mathematicalthinking.org/1 para a elaboração das construções conjuntamente em uma mesma janela do GeoGebra. Durante a aplicação da sequência didática por apenas um professor, sugere-se o uso direto do GeoGebra, ou o compartilhamento do link do site com quem queira colaborar com a construção.

No primeiro momento, pede-se que os alunos digam duas medidas referentes aos lados de um triângulo qualquer. A partir das medidas dadas, os professores em formação constroem no software GeoGebra dois triângulos distintos, visto que apenas com a medida de dois lados não é possível garantir a congruência entre dois triângulos, conforme pode ser observado na Figura 2 a seguir

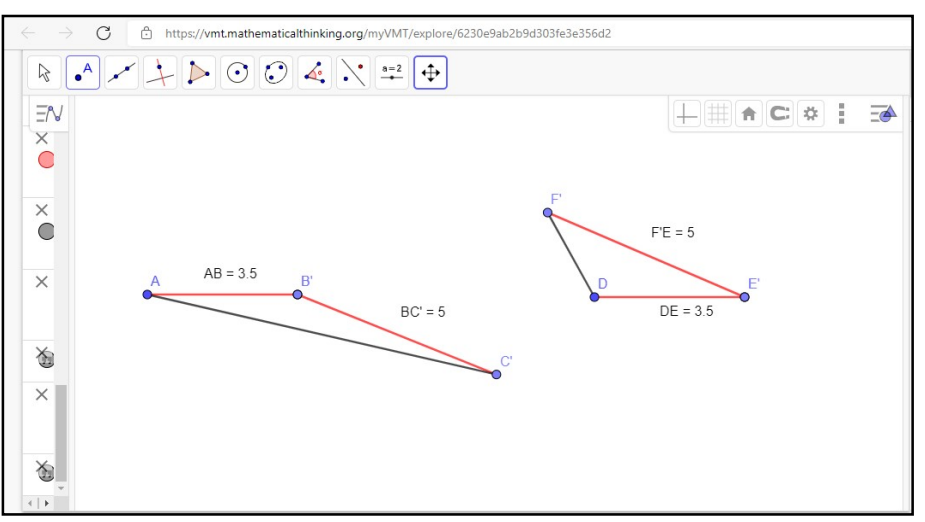

Figura 2 - Construção de Triângulos não-congruentes (LL)

Fonte: Elaboração própria.

Recomenda-se o seguinte passo a passo para a construção (Quadro 1):

<sup>&</sup>lt;sup>1</sup> No Apêndice C, o professor pode encontrar uma breve explicação de como utilizar o site.

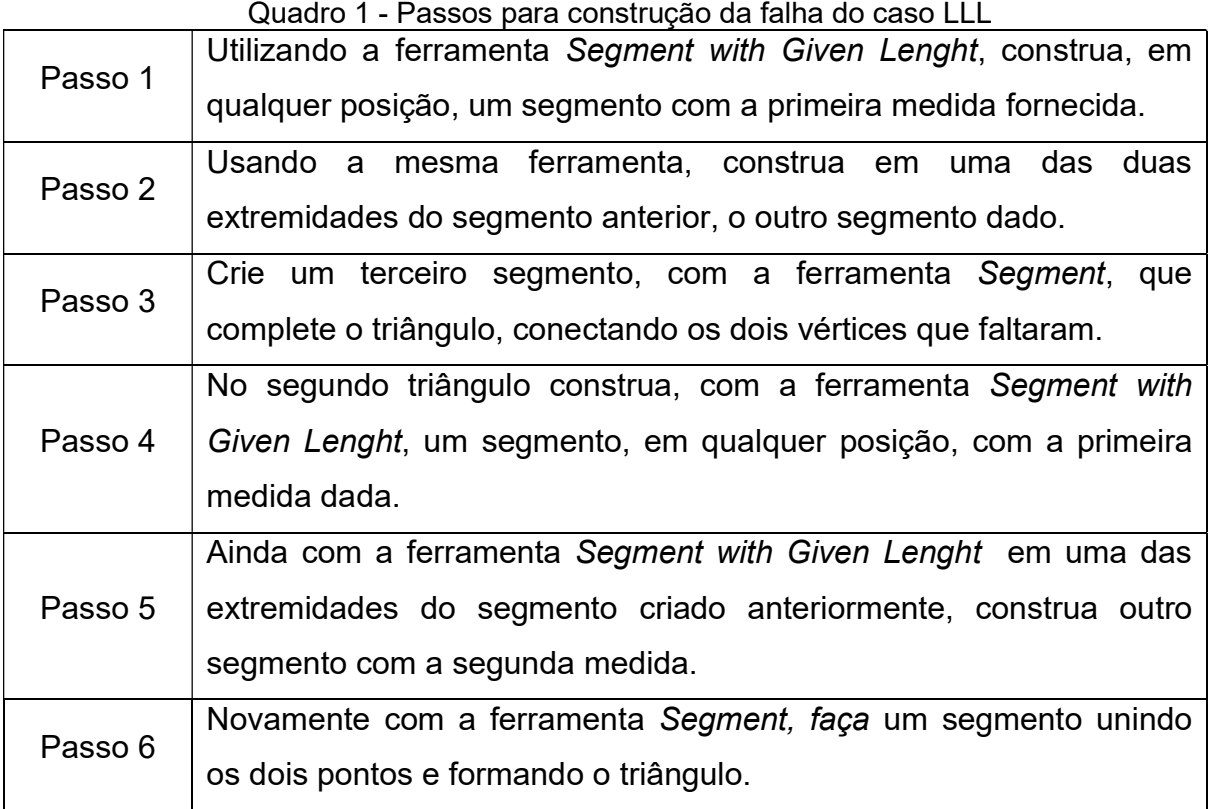

Fonte: Elaboração própria.

Com base no fato de que não há como garantir a congruência entre triângulos conhecendo apenas dois lados, pergunta-se aos alunos o que eles acham que deveria ser feito para que os triângulos fossem congruentes. Sugere-se que o professor espere algum aluno responder sobre delimitar a medida do terceiro lado ou de algum ângulo.

Caso nenhum aluno pense nessas possibilidades, o professor pode instigar a turma a refletir sobre a necessidade da medida de um terceiro lado<sup>2</sup>, pedindo a outro aluno mais um valor para um lado. São construídos dois triângulos no GeoGebra, desta vez, congruentes, conforme mostra a Figura 3:

<sup>2</sup> Obs.: I) O professor deve estar atento às medidas utilizadas, para que respeitem a condição de existência de um triângulo. No caso, o terceiro lado deve ser menor que a soma da medida dos demais.

II) Caso algum aluno sugira um ângulo, recomenda-se que o professor adapte a ordem dos casos apresentados nesta sequência didática, a fim de respeitar e estimular a participação dos alunos.

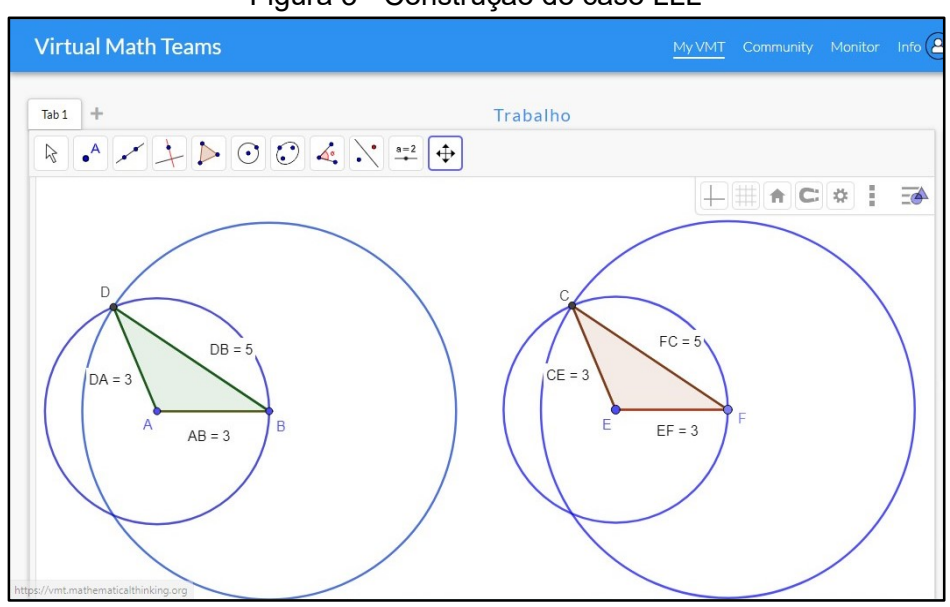

Figura 3 - Construção do caso LLL

Tendo construído dois triângulos congruentes através das três medidas dos lados, é indicado questionar a turma se, com a medida de três lados, há garantia da congruência entre as formas. É, então, evidenciado que Lado, Lado, Lado (LLL) é um dos casos de congruência entre triângulos.

Recomenda-se o seguinte passo a passo para a construção (Quadro 2):

| Quadro 2 - Passos para construção do caso ELL |                                                                      |
|-----------------------------------------------|----------------------------------------------------------------------|
| Passo 1                                       | Utilizando a ferramenta Segment with Given Lenght, construa um       |
|                                               | segmento de reta com a medida dada pelos alunos. (no exemplo         |
|                                               | segmento AB de medida 3)                                             |
| Passo 2                                       | Usando a ferramenta Circle: Center & Radius, construa<br>uma         |
|                                               | circunferência com centro em A de raio medindo o valor do outro lado |
|                                               | do triângulo dado pelos alunos.                                      |
| Passo 3                                       | Usando a ferramenta Circle: Center & Radius, construa<br>uma         |
|                                               | circunferência com centro na outra extremidade do segmento e com     |
|                                               | raio de valor do terceiro lado do triângulo dado pelos alunos.       |
| Passo 4                                       | Com a ferramenta <i>Intersect</i> , marque uma interseção entre as   |
|                                               | circunferências (ponto D).                                           |
|                                               |                                                                      |

Quadro 2 - Passos para construção do caso LLL

Fonte: Elaboração própria.

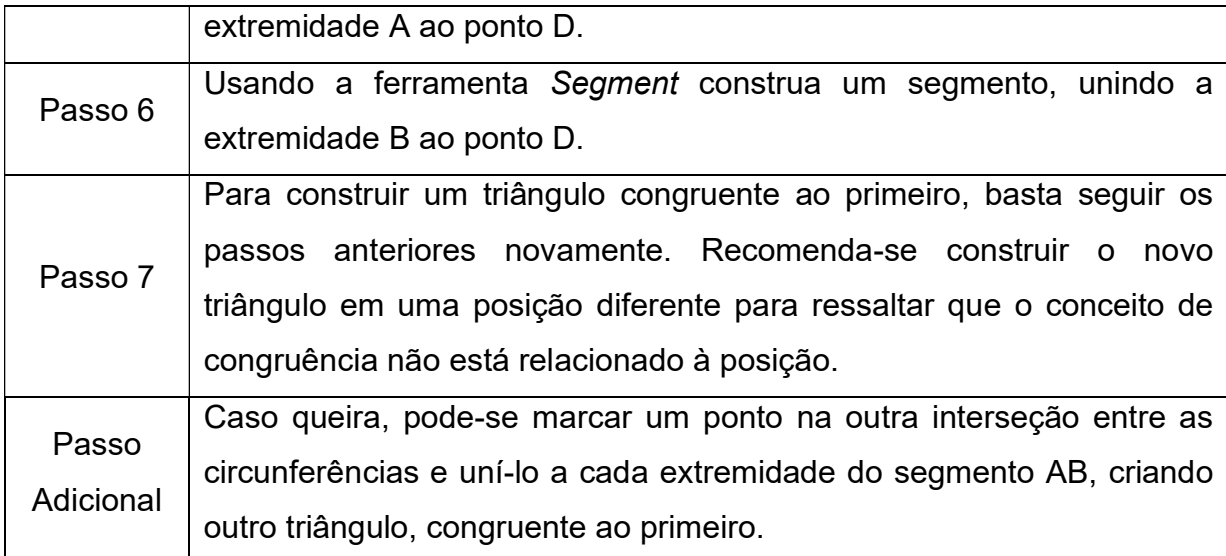

Fonte: Elaboração própria.

Em um segundo momento, é pedido aos alunos que digam a medida de um ângulo (diferente de 90º) e de dois lados de um triângulo. A partir disso, dois triângulos distintos são construídos no GeoGebra. Nesse caso, o professor deve construir de forma que pelo menos um dos triângulos não possua a medida do ângulo entre os lados dados (desrespeitando o caso LAL), não sendo, assim, congruentes (Figura 4).

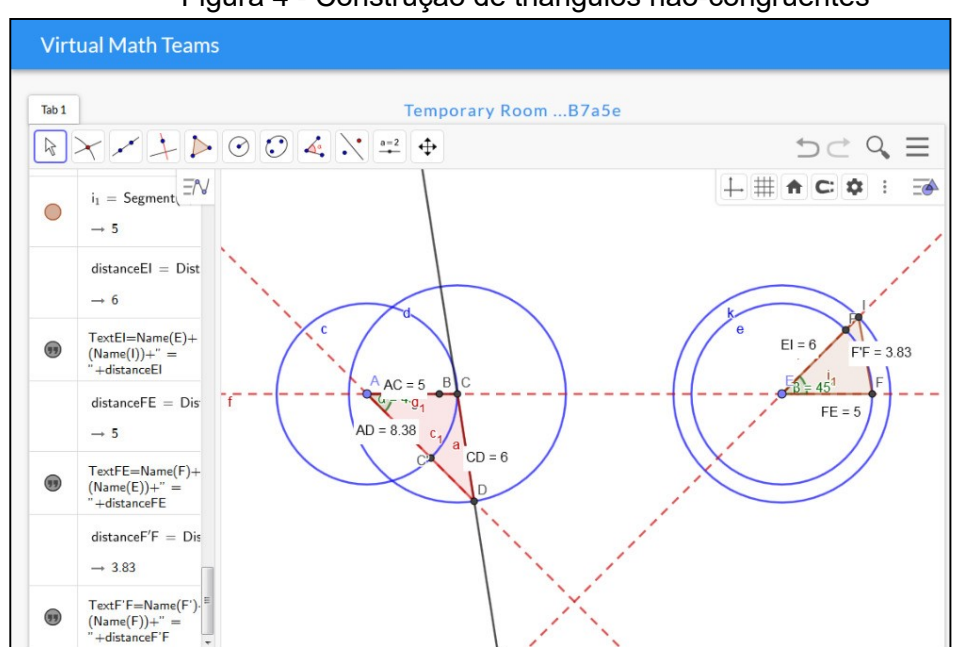

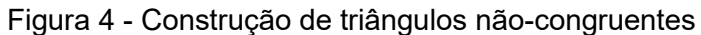

Fonte: Elaboração própria.

Recomenda-se o seguinte passo a passo para a construção (Quadro 3):

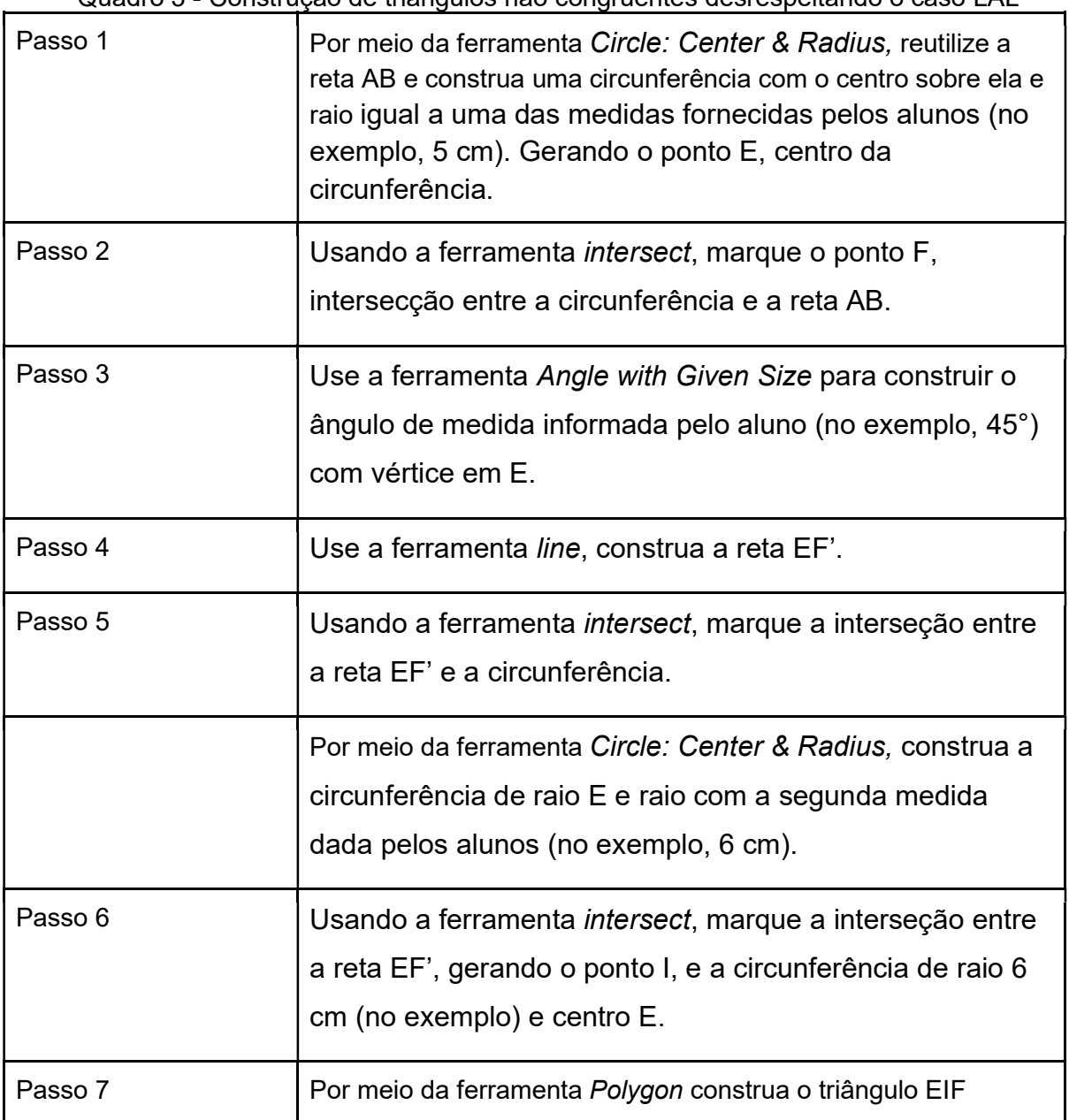

Quadro 3 - Construção de triângulos não congruentes desrespeitando o caso LAL

Fonte: Elaboração própria.

Como no caso anterior, sugere-se questionar os alunos sobre como os triângulos poderiam se tornar congruentes, destacando a possibilidade de construílos com a medida do ângulo entre os lados.

Deste modo, devem ser construídos no GeoGebra triângulos que obedeçam ao caso de congruência Lado Ângulo Lado (LAL) (Figura 5), salientando que esse é mais um dos casos que garantem a construção de triângulos congruentes

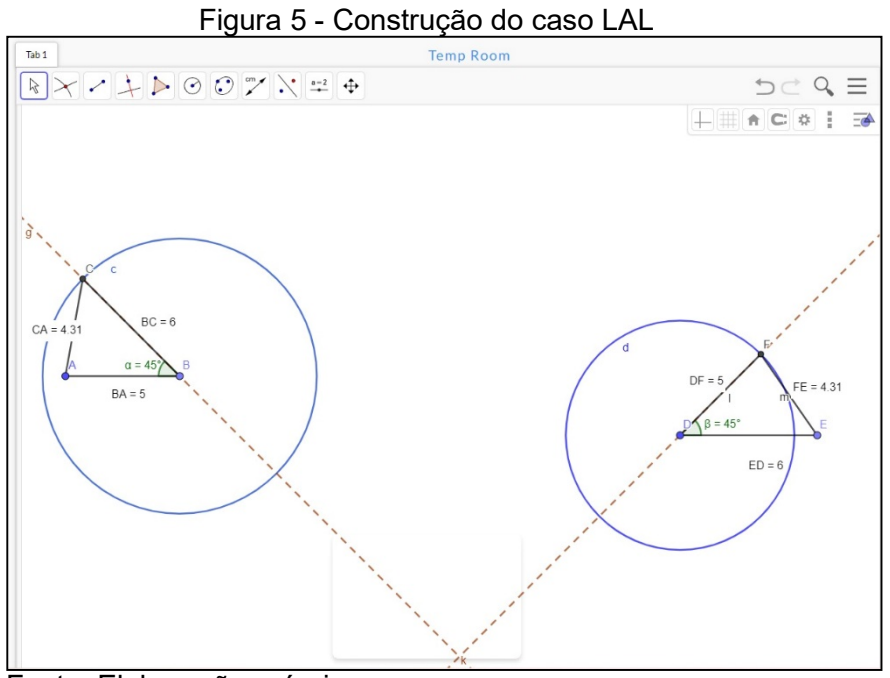

Fonte: Elaboração própria.

Recomenda-se o seguinte passo a passo para a construção (Quadro 4):

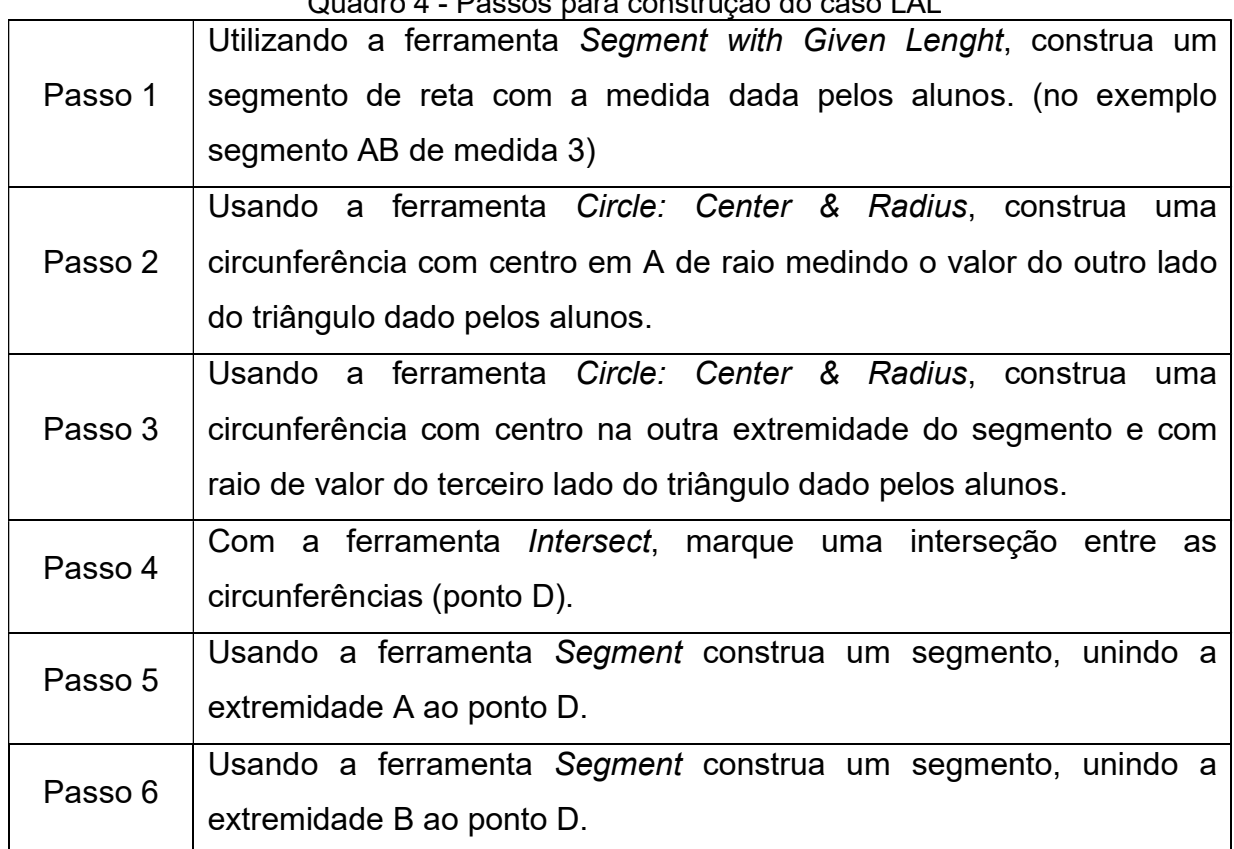

ra construção do caso LAL

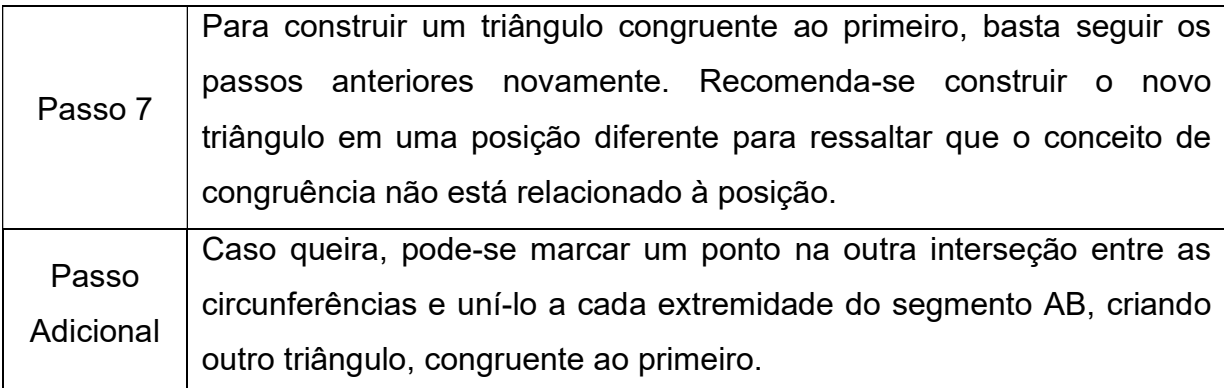

Fonte: Elaboração própria.

Em um terceiro momento, pede-se aos alunos a medida de dois ângulos e um lado. Os professores em formação constroem dois triângulos congruentes utilizando o caso Ângulo Lado Ângulo (ALA) (Figura 6), enfatizando que a ordem dos elementos é muito importante nos casos de congruência, como visto nas construções anteriores. Neste caso, deve-se construir o lado e os dois ângulos determinados, sendo construídos adjacentes ao lado inicial.

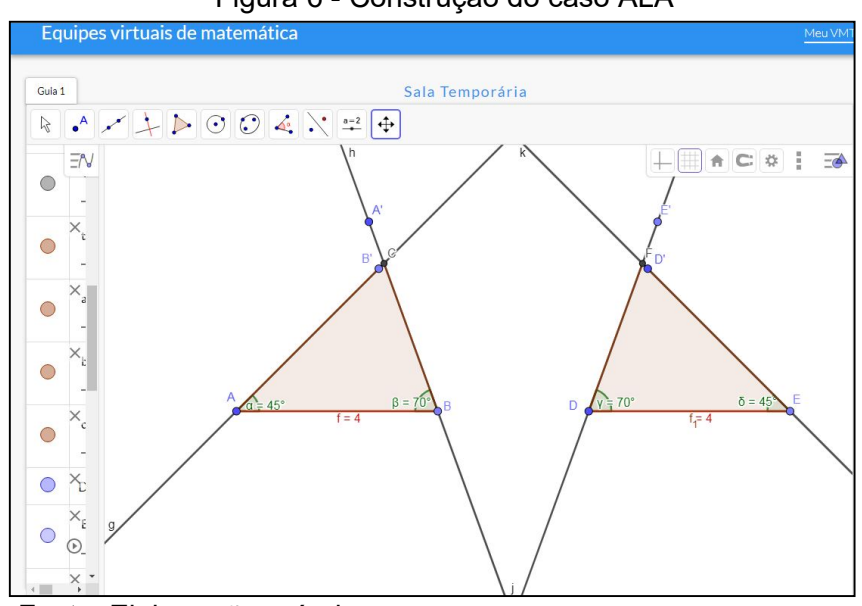

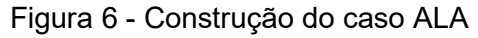

Fonte: Elaboração própria.

Recomenda-se o seguinte passo a passo para a construção (Quadro 5):

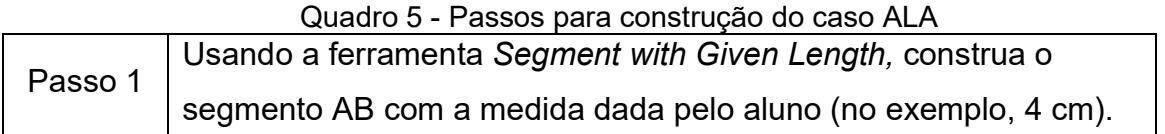

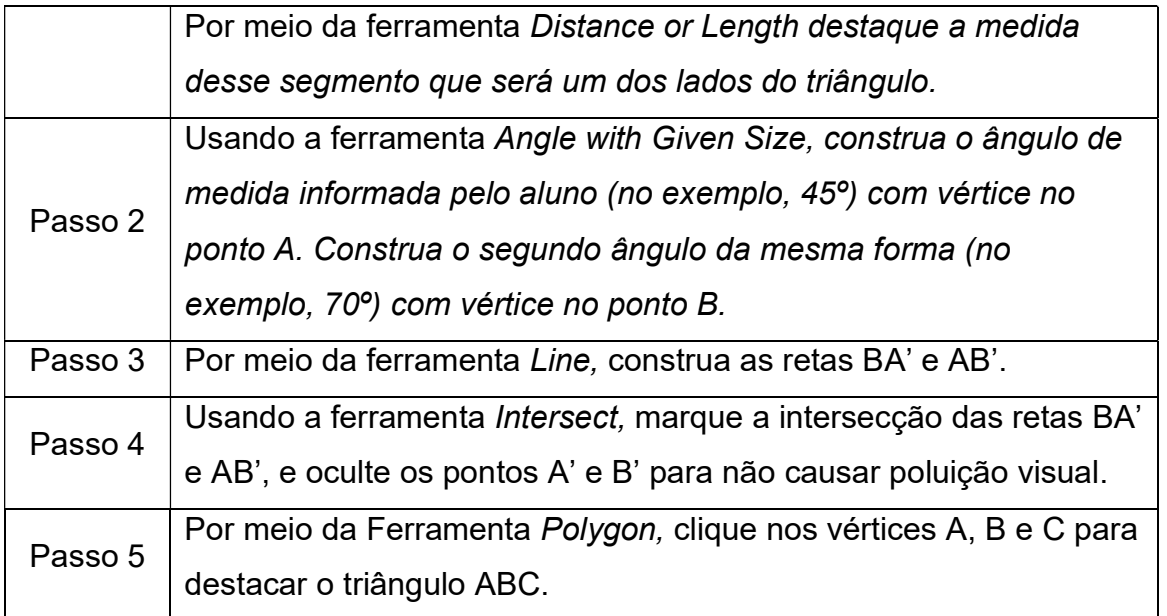

Fonte: Elaboração própria.

Durante esse momento de investigação matemática, após cada construção geométrica, os casos de congruência de triângulos devem ser formalizados em linguagem matemática, conforme sugerido na Figura 7 abaixo:

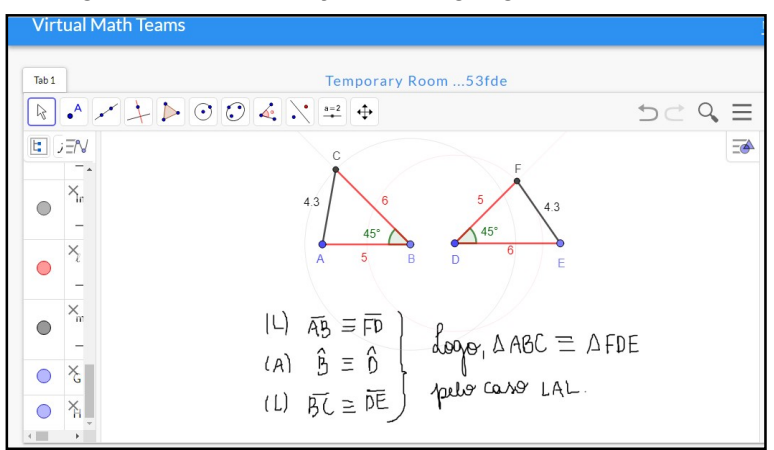

Figura 7 - Formalização em linguagem matemática

Fonte: Elaboração própria.

#### Etapa 4:

O conceito de demonstração matemática é introduzido, evidenciando o formato a ser utilizado, explorado nos exercícios desta sequência. São apresentadas aos alunos questões que utilizam os casos de congruência de triângulos em demonstrações. Seguem as questões comentadas:

Questão Exemplo:

Esta questão, cujos triângulos estão bem definidos (Figura 8), facilitando a interpretação dos alunos, pode ser solucionada por meio do caso especial de congruência do triângulo retângulo, do caso LAL e do ALA, abrindo espaço para que os professores em formação debatam com a turma sobre a possibilidade de haver mais de um caso para provar determinada tese.

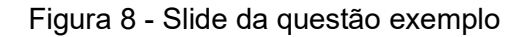

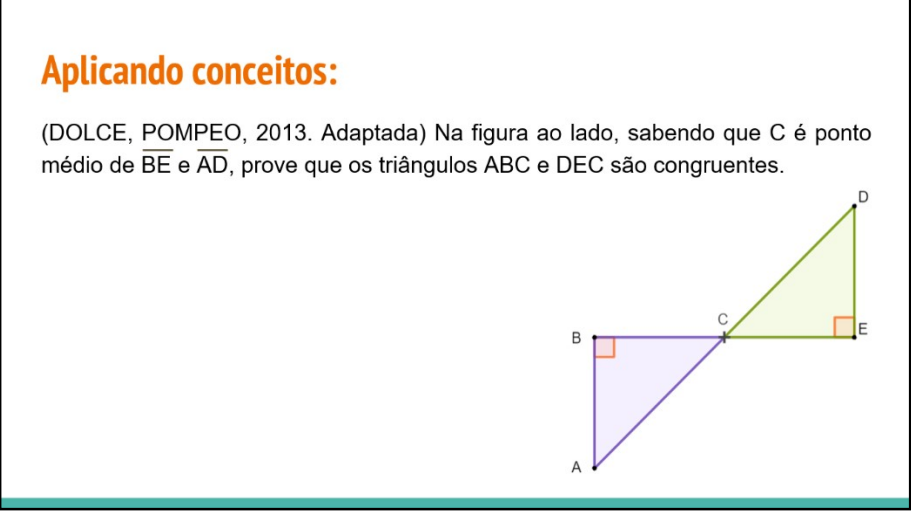

Fonte: (DOLCE, POMPEO, 2013. Adaptada).

Questão 1:

Com esta questão, busca-se apresentar a demonstração de uma forma mais atrativa para os alunos pelo viés lúdico, utilizando a representação dos triângulos como pizzas (Figura 9). A questão pode ser solucionada pelo caso LLL..

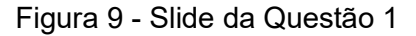

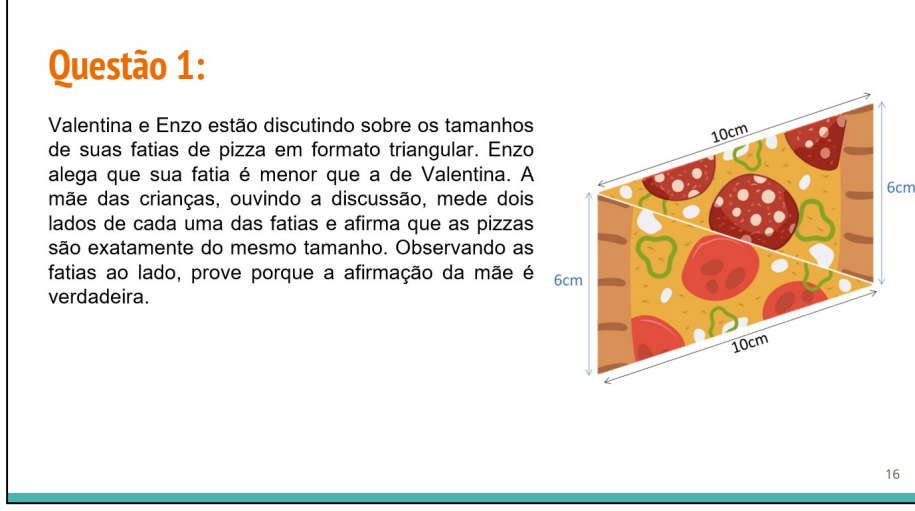

Fonte: Elaboração própria.

Questão 02:

Com esta questão, os alunos têm a oportunidade de observar uma figura que apresenta composição de triângulos (Figura 10), sendo necessário inferir algumas informações sobre os lados por meio dos casos de congruência. No exercício, os alunos também poderão retomar as implicações da classificação de um triângulo equilátero, o que possibilita a sua resolução pelo caso LAL.

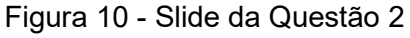

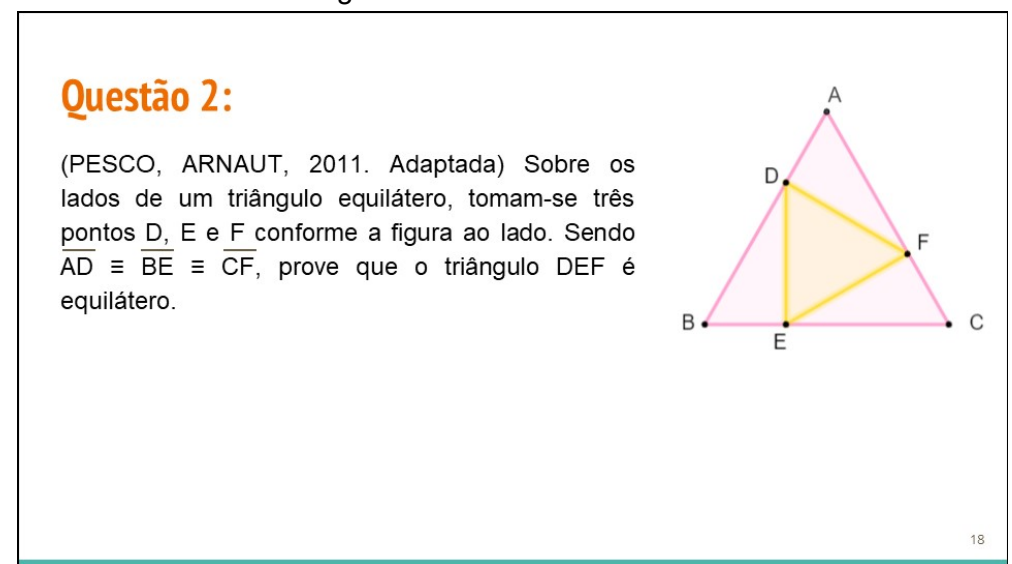

Fonte: (PESCO, ARNAUT, 2011. Adaptada).

Os slides para a apresentação durante a aplicação da sequência constam no Apêndice B deste documento.

São sugeridas também duas atividades como tarefa para casa que se encontram no final da apostila do Apêndice A. Na primeira atividade, página 49, retomam-se os guarda-chuvas apresentados em aula, porém com valores que permitem que os alunos confiram se os triângulos de mesma cor que compõem as imagens são congruentes ou não.

Na segunda questão (página 50), os alunos devem utilizar o formato apresentado para demonstrações matemáticas a fim de responder ao questionamento, sendo necessário, ainda, recordar conceitos estudados anteriormente e nesta aula.

#### 2.2.2 Aplicação da sequência didática na turma do LEAMAT II

Foi elaborada uma sequência didática com o título de "Casos de Congruência de Triângulos: Atrair para Demonstrar" apresentada à turma do LEAMAT II, para fins de validação da sequência didática aplicada remotamente. Começamos a apresentação com um slide (Apêndice B) de conceitos básicos de triângulos, para revisar alguns tópicos e, assim, iniciar o conteúdo de Casos de Congruência de Triângulos.

 Ao finalizar a apresentação dos conceitos básicos à turma, os professores em formação utilizaram o software "Virtual Math Teams" para começar as construções de triângulos com a turma. Neste primeiro momento, foi perguntado aos alunos valores de lados e ângulos para a construção dos triângulos e, para isso, os alunos responderam lados e ângulos aleatórios de sua própria escolha. Como essa sequência foi apresentada de modo remoto, percebeu-se que, no início, os alunos estavam receosos de errar perguntas como "Os triângulos são congruentes?". Mas, com o decorrer da aula, eles foram se sentindo mais confortáveis para interagir com os professores em formação.

Depois desse primeiro exemplo, alunos investigaram os casos de congruência por meio de contraexemplos de casos que não existem e, em seguida, formalizaram-nos matematicamente. Na sequência, retomamos os conceitos dos casos de congruência por meio dos slides e também explicamos como uma demonstração matemática acontece. Dessa forma, utilizamos exercícios com alguns casos de congruência aplicados a demonstrações para finalizar a apresentação.

Ao final da apresentação, houve alguns comentários e sugestões sobre o trabalho do grupo. Um comentário foi que essa sequência didática tem grande potencial para ser aplicada presencialmente, pois os alunos conseguiriam fazer sozinhos a parte da investigação matemática (que é feita no software pelos professores), assim como os exercícios na parte final da aula. Também foi elogiada a ideia de usar os contraexemplos nas construções dos casos de congruência.

Uma sugestão dada foi mover o slide do "Jogo dos Erros" – onde há dois guarda-chuvas com a pergunta "Será que as figuras são iguais?" – para o final da apresentação, na intenção de não desviar a atenção do aluno na aula. No entanto, os professores em formação, optaram por manter o slide, já que a figura é retomada nas atividades para casa, apenas trocando o título para "Igual x Congruente", para dar continuidade à ideia apresentada nos slides anteriores.

Como a aula foi aplicada no horário da disciplina de LEAMAT II, com aproximadamente 2 horas de duração, não foi possível haver uma troca constante com a turma. Mesmo que a sequência fosse aplicada de forma presencial, destacamos que o tempo seria um limitador, já que a sequência foi planejada para no mínimo 4 horas.

Como uma forma de analisar o impacto da aplicação da sequência didática na turma do LEAMAT II, verificaram-se as resoluções das questões da apostila enviadas pelos licenciandos. Na questão 01, foi possível observar que, para a maioria, o conceito de igualdade não ficou claro, ainda que os guarda-chuvas estivessem em posições diferentes, alguns licenciandos afirmaram incorretamente que as figuras eram iguais. Por outro lado, o conceito de congruência foi bem compreendido, haja vista que apenas uma licencianda não conseguiu destacar corretamente os casos de congruência entre os triângulos das figuras.

Em relação à questão 02, as demonstrações apresentaram um rigor matemático mais característico de alunos do ensino superior. Ainda assim, alguns licenciandos não evidenciaram a hipótese e a tese conforme enfatizado pelo grupo durante a aula. Apenas um licenciando não destacou os elementos do triângulo utilizados na demonstração, explicitando apenas o caso de congruência. De forma geral, as demonstrações apresentadas foram corretas e detalhadas.

#### 3 RELATÓRIO DO LEAMAT III

#### 3.1 Atividades desenvolvidas

Nas semanas do dia 25 de agosto de 2022 e do dia 1 de setembro de 2022, foram feitas alterações no relatório do LEAMAT II, adaptando-o para o e-book, buscando deixá-lo mais compreensível para os professores que utilizarem a sequência didática posteriormente. Além disso, deu-se início à construção do ebook, com a escrita da Apresentação, da Introdução e das Considerações Finais.

Com o surgimento da oportunidade de exposição dos trabalhos, nas linhas de pesquisa de Álgebra e de Geometria, na Feira de Matemática da UENF, as semanas do dia 8 de setembro e do dia 15 de setembro foram destinadas à elaboração do resumo para inscrição.

A partir da semana do dia 22 de setembro até a semana do dia 13 de outubro, o grupo dedicou-se à finalização do e-book e construção do relatório do LEAMAT III.

Da semana do dia 20 de outubro à semana do dia 3 de novembro os grupos apresentaram seus trabalhos completos, do LEAMAT I ao LEAMAT III, para a turma e para as orientadoras.

Na semana do dia 7 de novembro ao dia 12 de novembro foram feitas as avaliações finais dos trabalhos e dos grupos.

#### 3.2 Elaboração da sequência didática

Nesta seção, será descrito o planejamento da sequência didática "CASOS DE CONGRUÊNCIA DE TRIÂNGULOS: ATRAIR PARA DEMONSTRAR" aplicada na turma do LEAMAT II, na qual foram apresentadas sugestões e comentários dos alunos e professores do LEAMAT como contribuições para o aperfeiçoamento do trabalho, incluídas nesta versão. Embora seja voltada para o formato on-line, a sequência pode ser aplicada no presencial com algumas adaptações. Para a aplicação, serão necessários o uso de slides e mesa digitalizadora ou quadro branco.

3.2.1 Versão final da sequência didática

Esta seção discute sobre a elaboração da sequência didática do tema "Dedução dos Casos de Congruência de Triângulos e suas aplicações em demonstrações de propriedades de figuras compostas por triângulos".

 Após a elaboração da sequência, a mesma foi aplicada na turma do LEAMAT II, onde foram apresentadas sugestões e contribuições para o aperfeiçoamento do trabalho, incluídas nesta versão. Para aplicação, podem ser utilizados slides e mesa digitalizadora, além de acesso à internet.

A sequência didática é dividida em 4 momentos, sendo:

1ª Etapa - conceituar triângulo, seus elementos;

2ª Etapa - trabalhar o conceito de congruência;

3ª Etapa - construção de triângulos no software GeoGebra para análise de possíveis congruências e formalização dos casos de congruência de triângulos:

4ª Etapa - apresentação do conceito de demonstração matemática e exercícios que utilizam os casos de congruência de triângulos aplicados a essas demonstrações.

A sequência didática proposta é elaborada para aplicação em uma turma de 8º ano do ensino fundamental. Visando à melhor compreensão e detalhamento da sequência, apresentam-se:

#### Etapa 1:

Inicie a aula recordando os elementos do triângulo (ângulos, lados e sua condição de existência) e estabelecendo uma interação entre o professor e os alunos através de perguntas sobre o conteúdo em questão. Neste momento, questione os alunos sobre os elementos do triângulo dos quais eles recordam. Sendo assim, utilize os slides expostos no Apêndice B, que contribuirão para atingir o objetivo proposto para esta etapa.

#### Etapa 2:

Essa etapa tem o propósito de preparar o aluno para entender as relações de congruência. Apresente a diferença entre os conceitos de igualdade e congruência. Em seguida, apresente a ideia de congruência entre dois triângulos.

Após a abordagem desses conceitos e com o auxílio do slide abaixo (Figura 11), proponha uma análise de triângulos que parecem congruentes, mas, quando analisados criteriosamente, conclui-se que não são. Havendo, assim, a necessidade da apresentação de determinadas informações para que se afirme ou não a congruência entre eles. Essa imagem será retomada nas atividades de casa, para que, com os conhecimentos construídos em aula, os alunos consigam analisar as congruências.

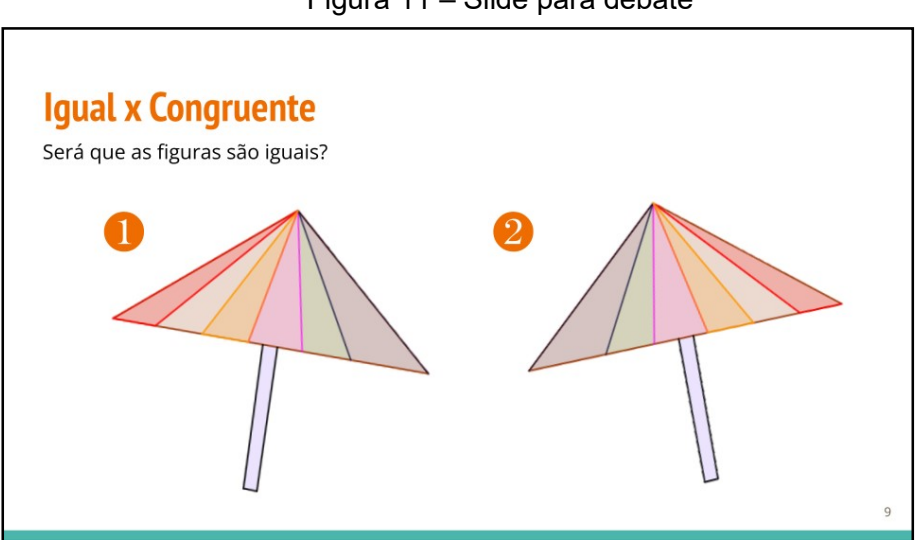

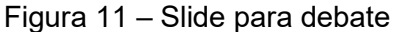

Fonte: Elaboração própria.

#### Etapa 3:

Nesta etapa, solicite aos alunos que escolham medidas para lados e ângulos de triângulos (aproveite o momento para enfatizar a condição de existência dos triângulos revisada na Etapa 1), objetivando que eles analisem as possibilidades de construção de triângulos congruentes ou não, de acordo com os elementos e medidas dadas, deduzindo, assim, os critérios necessários para congruência.

Neste momento da sequência didática, utilize a opção "GeoGebra" no site https://vmt.mathematicalthinking.org/<sup>3</sup> para a elaboração das construções. Durante a aplicação da sequência didática por apenas um professor, sugere-se o uso direto do GeoGebra, ou o compartilhamento do link do site com quem queira colaborar com a construção.

No primeiro momento, peça aos alunos que digam duas medidas referentes aos lados de um triângulo qualquer. A partir das medidas dadas, construa no software GeoGebra dois triângulos distintos, visto que apenas com a medida de dois lados não é possível garantir a congruência entre dois triângulos, conforme pode ser observado na Figura 12 a seguir

Figura 11 - Construção de Triângulos não congruentes dadas as medida de dois lados

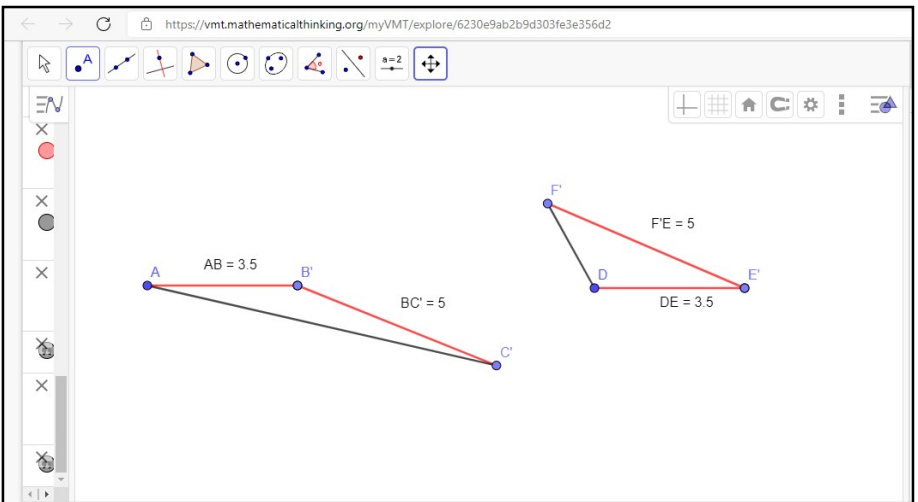

Fonte: Elaboração própria.

Recomenda-se o seguinte passo a passo para a construção (Quadro 6):

| Quadro 6 - Passos para construção da falha do caso LLL |                                                                 |  |
|--------------------------------------------------------|-----------------------------------------------------------------|--|
| Passo 1                                                | Utilizando a ferramenta Segment with Given Lenght, construa, em |  |
|                                                        | qualquer posição, um segmento com a primeira medida fornecida.  |  |
| Passo 2                                                | Usando a mesma ferramenta, construa em uma das duas             |  |
|                                                        | extremidades do segmento anterior, o outro segmento dado.       |  |
| Passo 3                                                | Crie um terceiro segmento, com a ferramenta Segment, que        |  |

 $3$  No Apêndice C, o professor pode encontrar uma breve explicação de como utilizar o site.

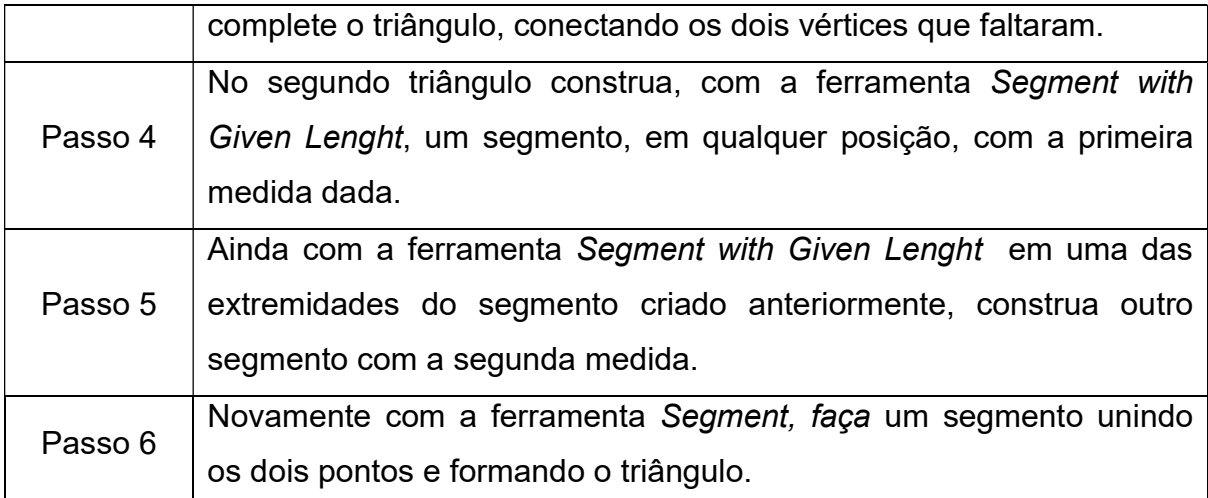

Fonte: Elaboração própria.

Com base no fato de que não há como garantir a congruência entre triângulos conhecendo apenas dois lados, pergunte aos alunos o que eles acham que deveria ser feito para que os triângulos fossem congruentes. Aguarde algum aluno responder sobre delimitar a medida do terceiro lado ou de algum ângulo.

Caso nenhum aluno pense nessas possibilidades, instigue a turma a refletir sobre a necessidade da medida de um terceiro lado<sup>4</sup>, pedindo a outro aluno mais um valor para um lado. Construa, neste momento, dois triângulos no GeoGebra, desta vez, congruentes, conforme mostra a Figura 13:

<sup>4</sup> Obs.: I) O professor deve estar atento às medidas utilizadas, para que respeitem a condição de existência de um triângulo. No caso, o terceiro lado deve ser menor que a soma da medida dos demais.

II) Caso algum aluno sugira um ângulo, recomenda-se que o professor adapte a ordem dos casos apresentados nesta sequência didática, a fim de respeitar e estimular a participação dos alunos.

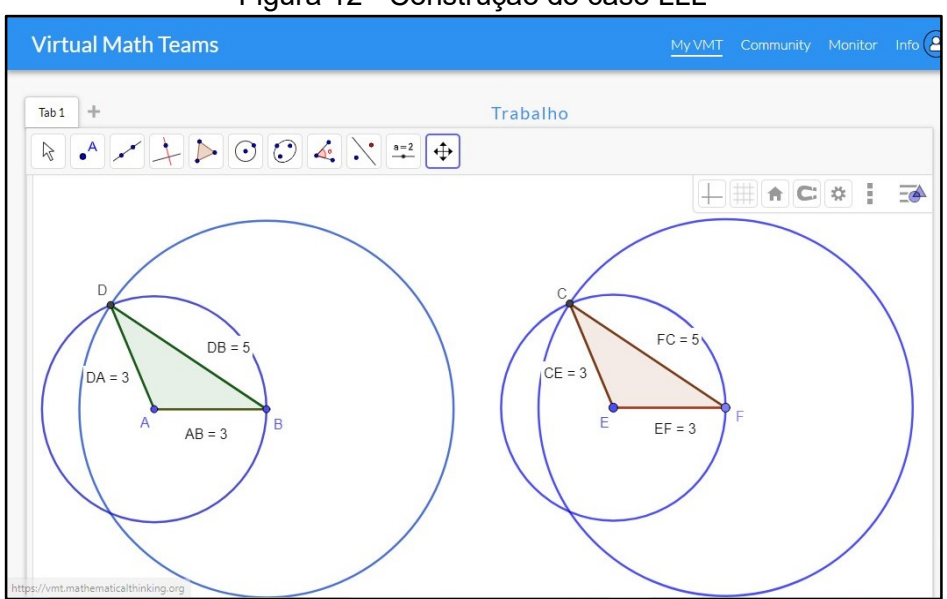

Figura 12 - Construção do caso LLL

Fonte: Elaboração própria.

Tendo construído dois triângulos congruentes através das três medidas dos lados, questione a turma se, com a medida de três lados, há garantia da congruência entre as formas. Então, evidencie que Lado, Lado, Lado (LLL) é um dos casos de congruência entre triângulos.

Recomenda-se o seguinte passo a passo para a construção (Quadro 2):

|         | Quadio 7 - Fassos para construção do caso ELL                        |
|---------|----------------------------------------------------------------------|
| Passo 1 | Utilizando a ferramenta Segment with Given Lenght, construa um       |
|         | segmento de reta com a medida dada pelos alunos. (no exemplo         |
|         | segmento AB de medida 3)                                             |
| Passo 2 | Usando a ferramenta Circle: Center & Radius, construa uma            |
|         | circunferência com centro em A de raio medindo o valor do outro lado |
|         | do triângulo dado pelos alunos.                                      |
| Passo 3 | Usando a ferramenta Circle: Center & Radius, construa<br>uma         |
|         | circunferência com centro na outra extremidade do segmento e com     |
|         | raio de valor do terceiro lado do triângulo dado pelos alunos.       |
| Passo 4 | Com a ferramenta <i>Intersect</i> , marque uma interseção entre as   |
|         | circunferências (ponto D).                                           |
| Passo 5 | Usando a ferramenta Segment construa um segmento, unindo a           |
|         | extremidade A ao ponto D.                                            |

Quadro 7 - Passos para construção do caso LLL

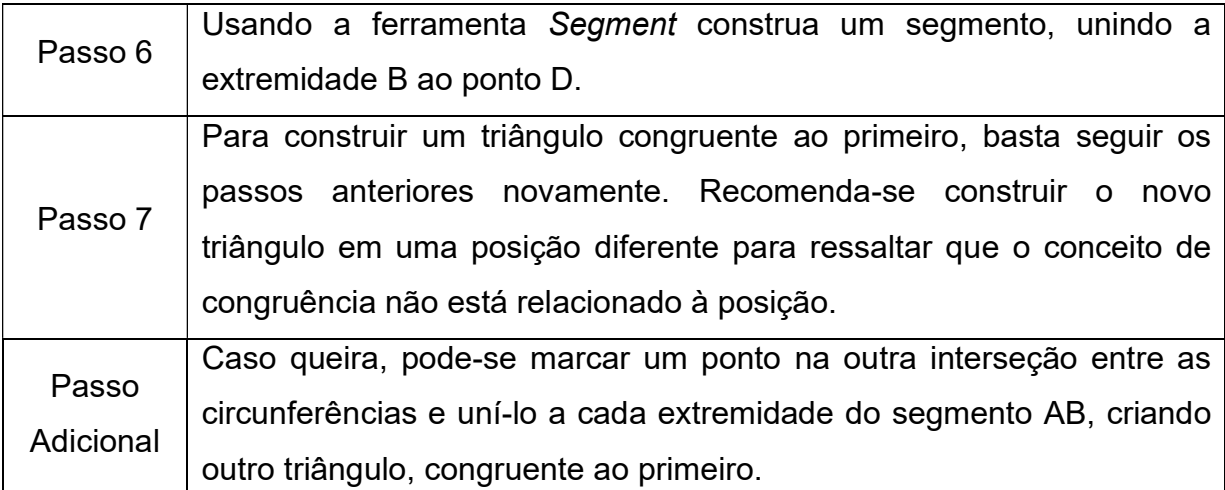

Fonte: Elaboração própria.

Em um segundo momento, peça aos alunos que digam a medida de um ângulo (diferente de 90º) e de dois lados de um triângulo. A partir disso, construa dois triângulos distintos no GeoGebra. Nesse caso, a construção deve ser feita de forma que pelo menos um dos triângulos não possua a medida do ângulo entre os lados dados (desrespeitando o caso LAL), não sendo, assim, congruentes (Figura 14).

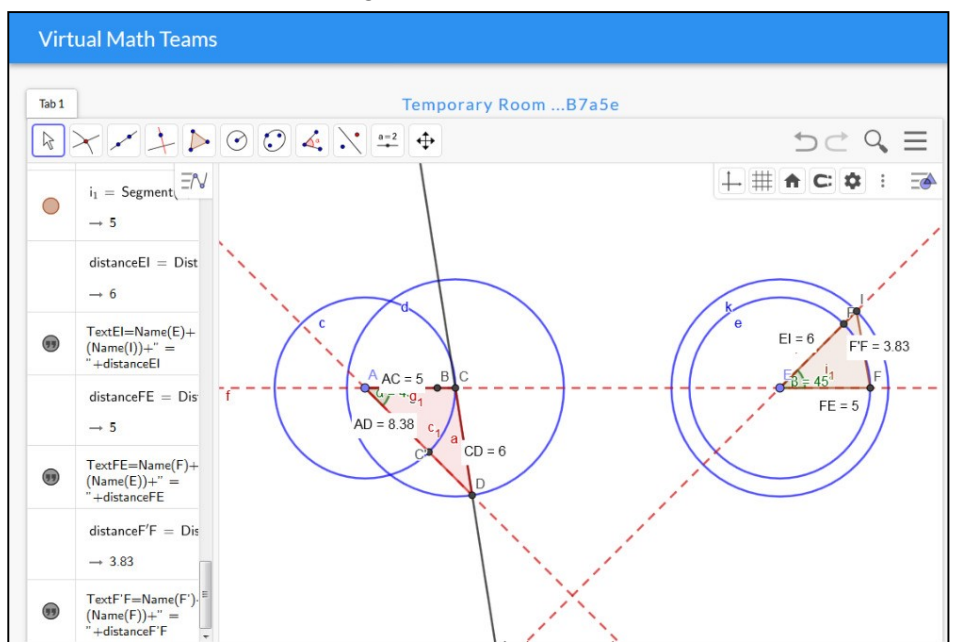

Figura 13 - Construção de triângulos não congruentes dados um ângulo e dois lados

Fonte: Elaboração Própria.

Recomenda-se o seguinte passo a passo para a construção (Quadro 8):

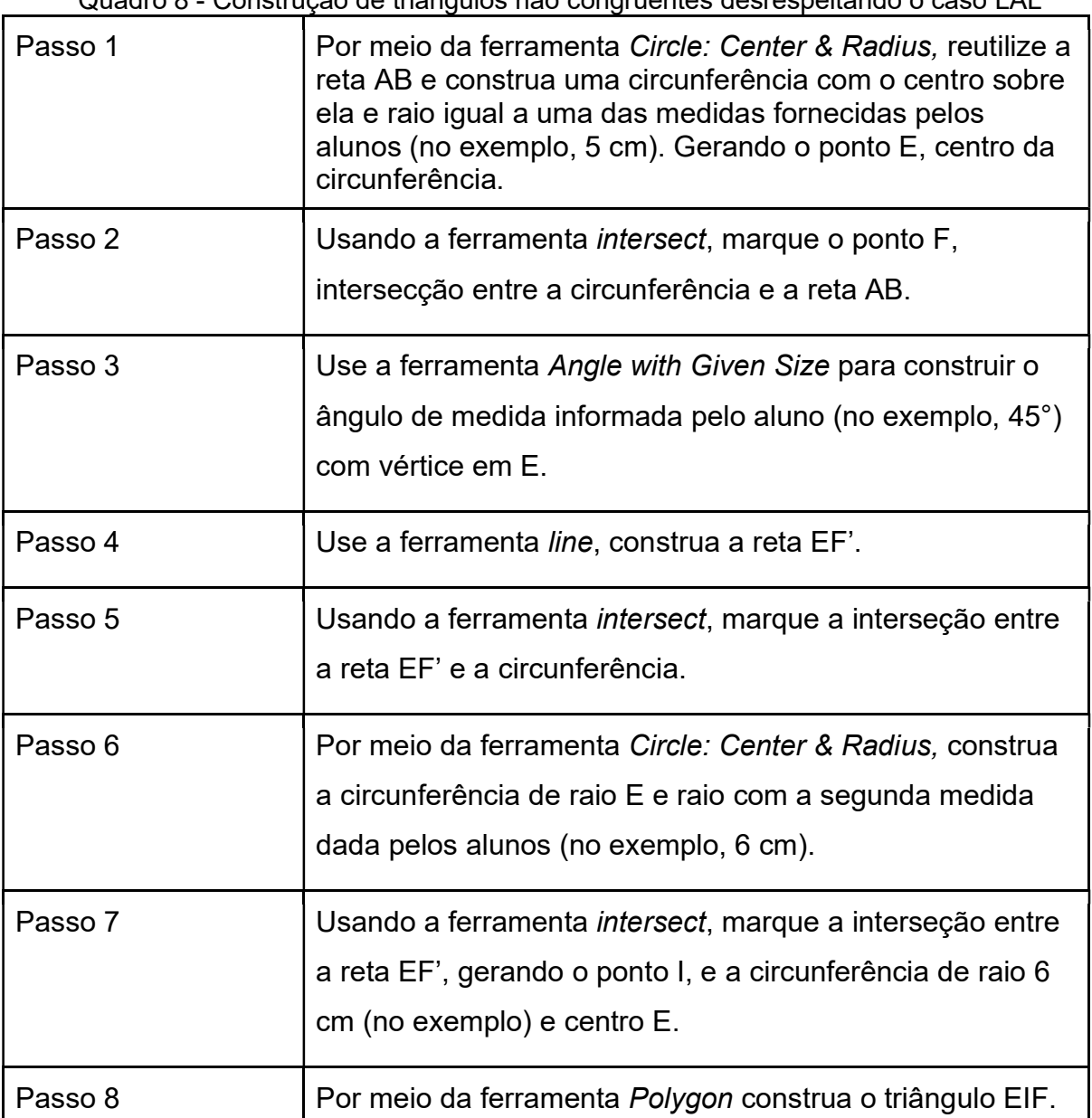

Quadro 8 - Construção de triângulos não congruentes desrespeitando o caso LAL

Fonte: Elaboração própria.

Como no caso anterior, questione os alunos sobre como os triângulos poderiam se tornar congruentes. Destaque, então, a possibilidade de construí-los com a medida do ângulo entre os lados.

Deste modo, construa no GeoGebra triângulos que obedeçam ao caso de congruência Lado Ângulo Lado (LAL) (Figura 15), salientando que esse é mais um dos casos que garantem a construção de triângulos congruentes.

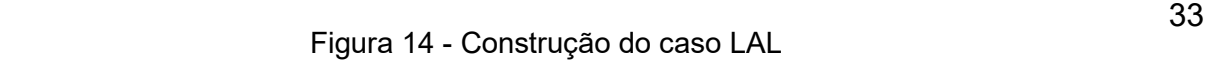

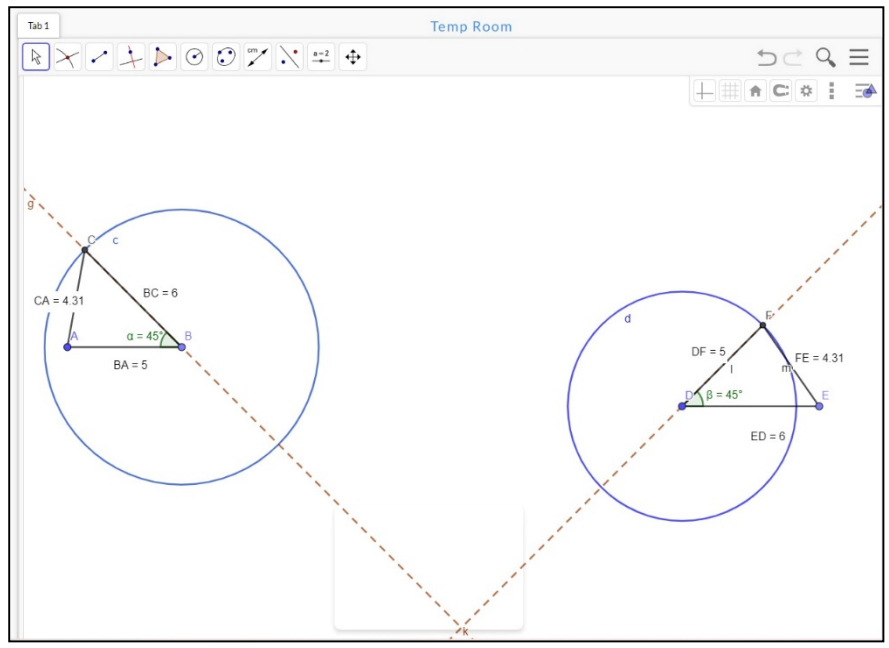

Fonte: Elaboração própria.

Recomenda-se o seguinte passo a passo para a construção (Quadro 9):

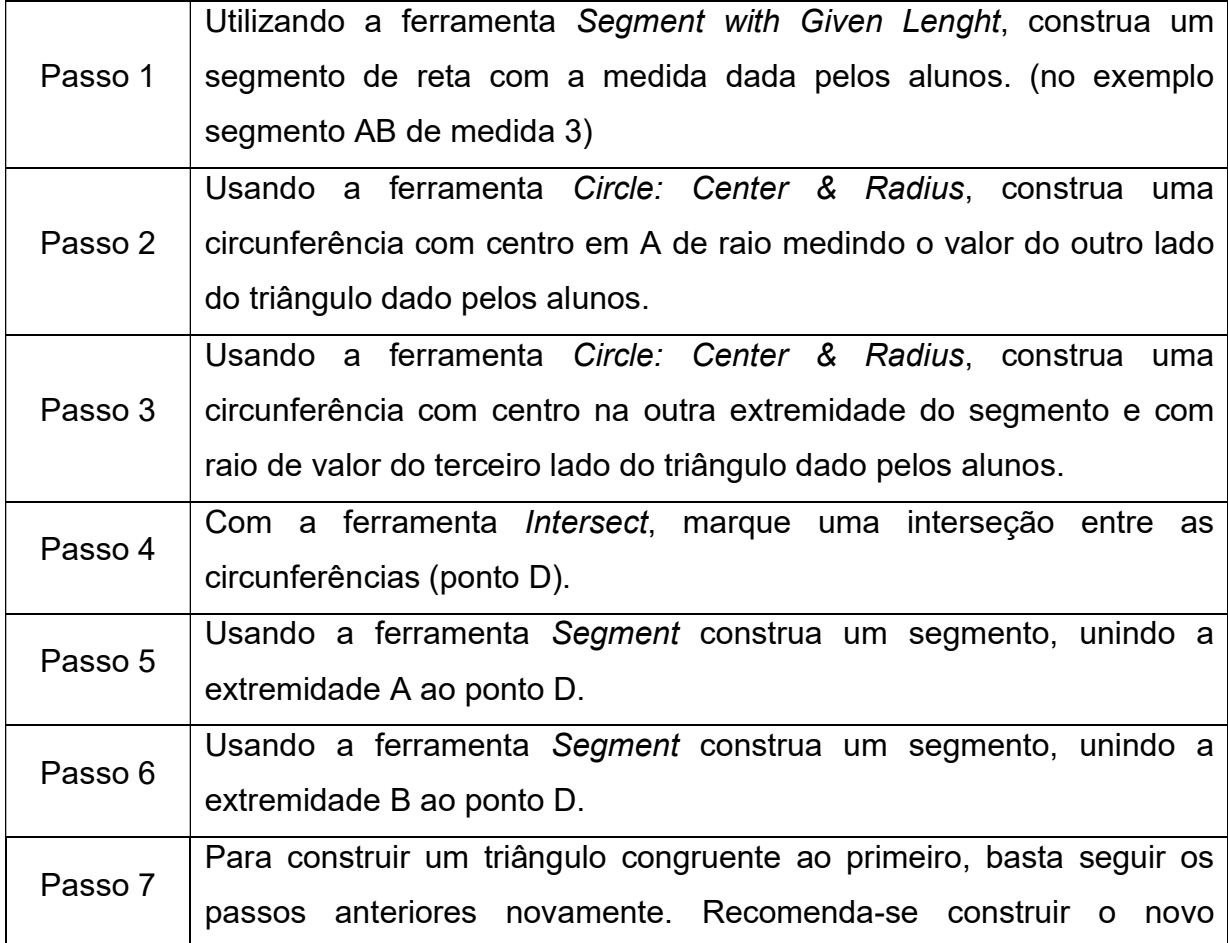

# Quadro 9 - Passos para construção do caso LAL

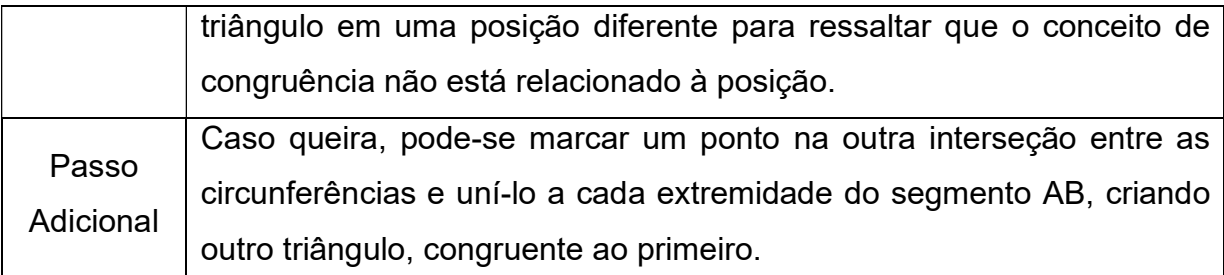

Fonte: Elaboração própria.

Em um terceiro momento, peça aos alunos a medida de dois ângulos e um lado. Construa dois triângulos congruentes utilizando o caso Ângulo Lado Ângulo (ALA) (Figura 16), enfatizando que a ordem dos elementos é muito importante nos casos de congruência, como visto nas construções anteriores. Neste caso, deve-se construir o lado e os dois ângulos determinados, sendo construídos adjacentes ao lado inicial.

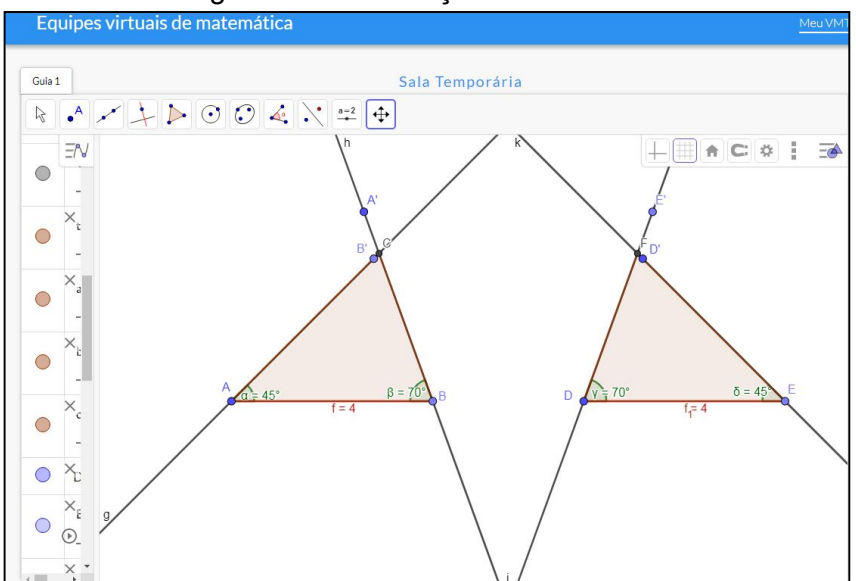

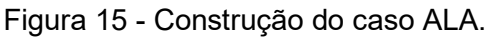

Fonte: Elaboração própria.

Recomenda-se o seguinte passo a passo para a construção (Quadro 10):

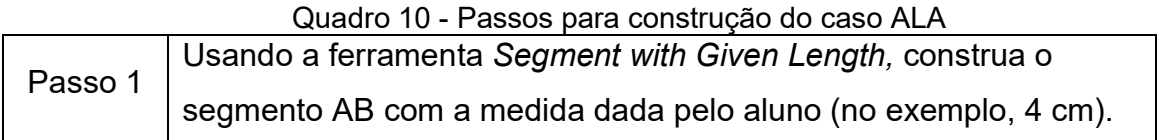

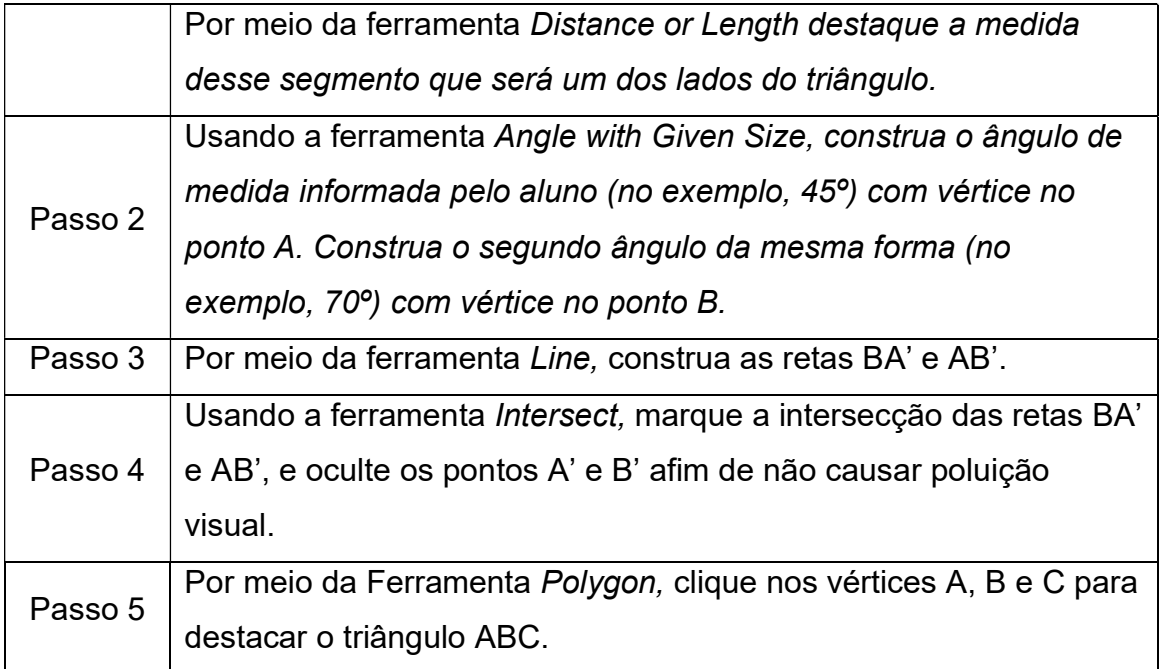

Fonte: Elaboração própria.

Durante esse momento de investigação matemática, após cada construção geométrica, os casos de congruência de triângulos devem ser formalizados em linguagem matemática, conforme sugerido na Figura 17 abaixo:

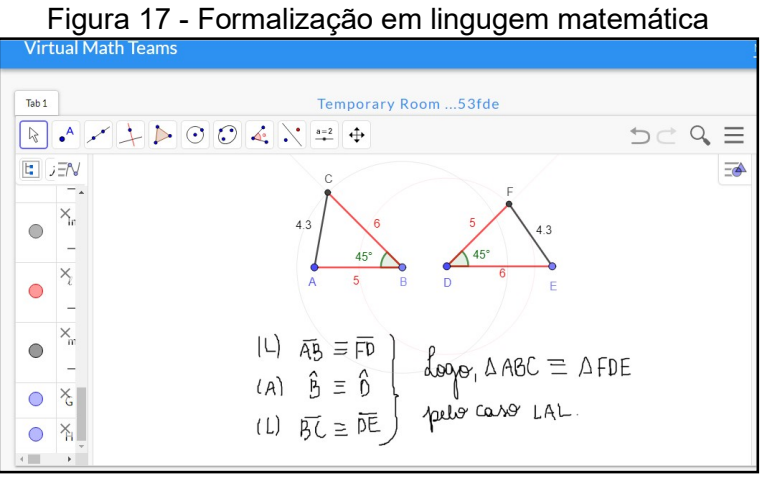

Fonte: Elaboração própria.

#### Etapa 4:

Introduza o conceito de demonstração matemática evidenciando o formato a ser utilizado, que será explorado nos exercícios aqui comentados:

Questão Exemplo:

Esta questão, cujos triângulos estão bem definidos (Figura 18), facilitando a interpretação dos alunos, pode ser solucionada por meio do caso especial de congruência do triângulo retângulo, do caso LAL e do ALA. Com isso, abre espaço para que o professor debata com a turma sobre a possibilidade de haver mais de um caso para provar determinada tese.

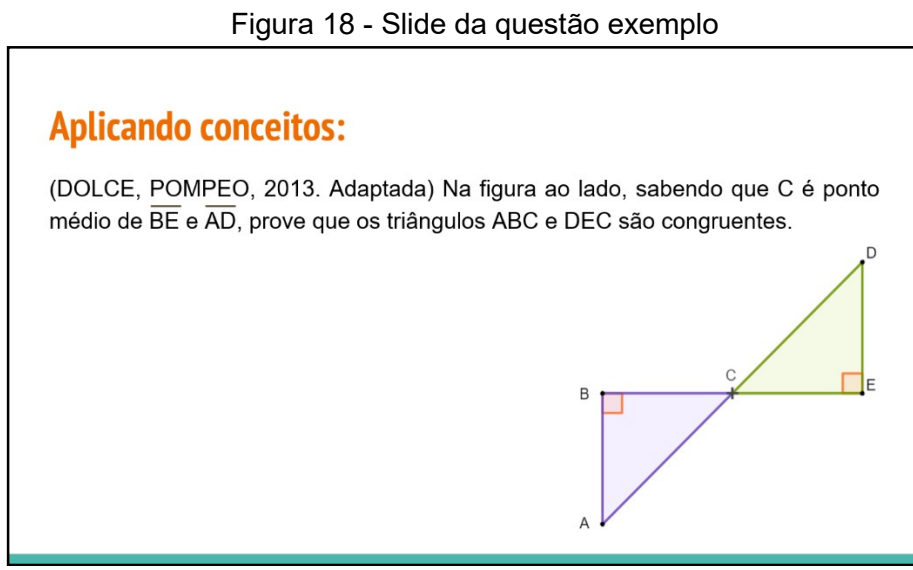

Fonte: (DOLCE, POMPEO, 2013. Adaptada).

Questão 1:

Com esta questão, busca-se apresentar a demonstração de uma forma mais atrativa para os alunos pelo viés lúdico, utilizando a representação dos triângulos como pizzas (Figura 19). A questão pode ser solucionada pelo caso LLL.

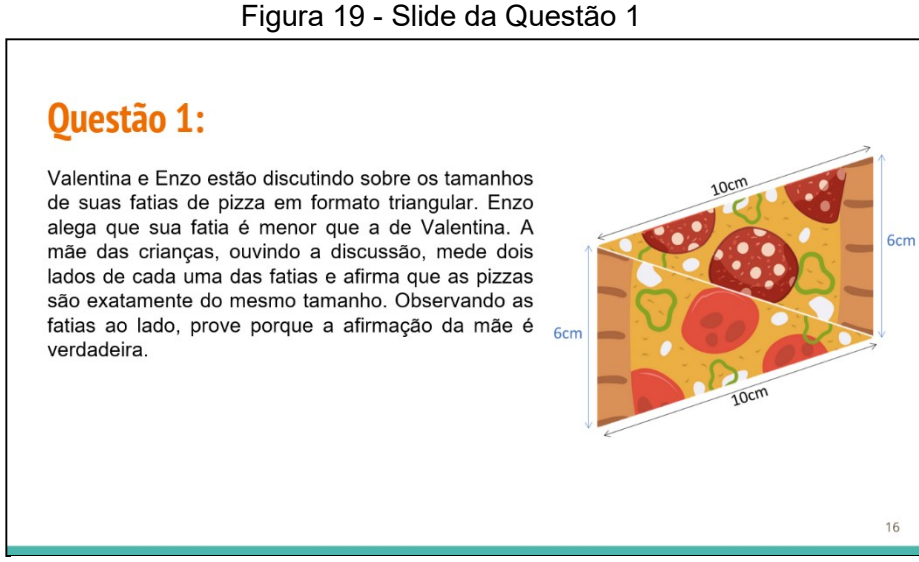

Fonte: Elaboração própria.

Questão 02:

Com esta questão, os alunos têm a oportunidade de observar uma figura que apresenta composição de triângulos (Figura 20), sendo necessário inferir algumas informações sobre os lados por meio dos casos de congruência. No exercício, os alunos também poderão retomar as implicações da classificação de um triângulo equilátero, o que possibilita a sua resolução pelo caso LAL.

#### Figura 20 - Slide da Questão 2

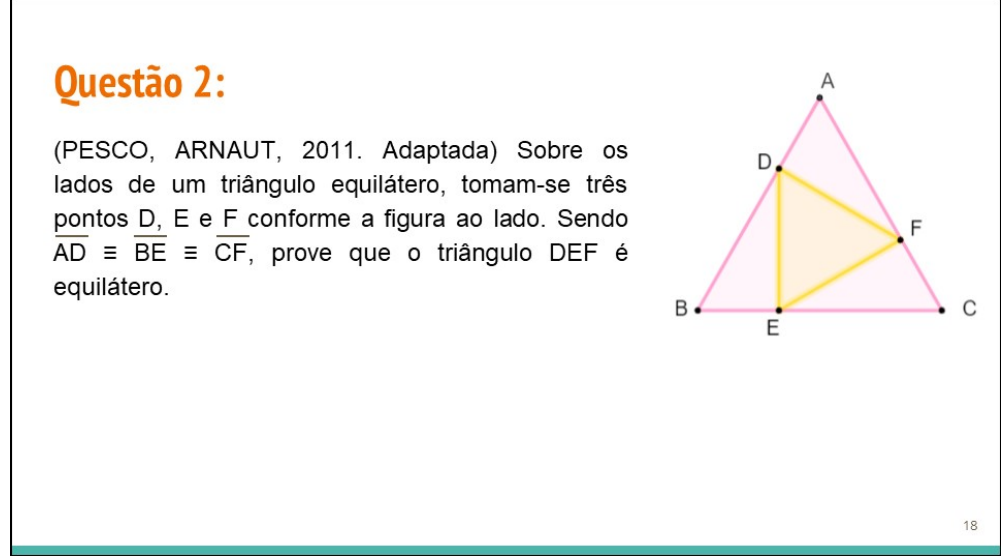

Fonte: (PESCO, ARNAUT, 2011. Adaptada).

Os slides para a apresentação durante a aplicação da sequência constam no Apêndice B deste documento.

Encerre a sequência com a apresentação das duas atividades como tarefa para casa que se encontram no final da apostila do Apêndice A. Na primeira atividade, página 49, retome os guarda-chuvas apresentados em aula, porém com valores que permitem que os alunos confiram se os triângulos de mesma cor que compõem as imagens são congruentes ou não.

Na segunda questão (página 50), os alunos devem utilizar o formato apresentado para demonstrações matemáticas a fim de responder ao questionamento, sendo necessário, ainda, recordar conceitos estudados anteriormente e nesta aula.

.

#### 4 CONSIDERAÇÕES FINAIS

 Por meio da análise das atividades enviadas pelos alunos, é possível perceber que o objetivo do trabalho foi cumprido em partes. Para a maioria dos alunos, o conceito de igualdade não ficou claro. Por outro lado, as congruências eram facilmente percebidas por meio dos casos estudados. Em relação às demonstrações, nota-se um rigor matemático mais característico de alunos do ensino superior.

 Devido ao público inicial não serem alunos do Ensino Superior, sugere-se outra análise após aplicação na turma indicada (8°. ano), uma vez que os alunos da disciplina LEAMAT já estudaram os Casos de Congruência de Triângulos no componente curricular Geometria I e já lidam com a formalização de conceitos matemáticos por meio de demonstrações desde os primeiros períodos do curso.

 Quanto às contribuições do trabalho e da disciplina LEAMAT para o grupo, destaca-se a melhora na escrita adquirida ao longo da pesquisa. Ademais, revisitar os conteúdos relacionados à Congruência de Triângulos e às construções geométricas, que são vistos no primeiro período da graduação, foi proveitoso para o grupo uma vez que foi possível visualizar a aplicação destes conceitos em um contexto de sala de aula.

 Devido à aplicação de forma remota da sequência, algumas dificuldades, não previstas, ocorreram. O software utilizado, por exemplo, apresentava certa instabilidade pelo uso simultâneo dos integrantes do grupo. Tal ocorrido se mostrou uma oportunidade para o grupo refletir sobre o que é planejado para a aula e o que realmente acontece na prática, desenvolvendo a habilidade de lidar com imprevistos.

 Por fim, acredita-se que a aplicação de forma presencial da sequência, com as devidas adaptações, poderia possibilitar maior participação dos alunos, já que as construções poderiam ser feitas por eles, favorecendo, assim, o caráter investigativo da sequência.

# REFERÊNCIAS

BIANCHINI, Edwaldo. Matemática Bianchini. Editora Moderna. 2018. BRASIL. Ministério da Educação. Base Nacional Comum Curricular. Brasília, 2018.

BRASIL. Parâmetros Curriculares Nacionais: terceiro e quarto ciclos: Matemática. Brasília: MEC/SEF, 1998.

Brasil. Secretaria de Educação Fundamental. Parâmetros curriculares nacionais: Matemática / Secretaria de Educação Fundamental. Brasília : MEC / SEF, 1998.

DOLCE, Osvaldo; POMPEO, José Nicolau. Fundamentos de Matemática Elementar-Vol. 9. 2013.

GARNICA, Antonio Vicente Marafioti. As demonstrações em educação matemática: um ensaio. Bolema-Boletim de Educação Matemática, São Paulo, v. 15, n. 18, p. 91-99, 2002. Disponível:

https://www.periodicos.rc.biblioteca.unesp.br/index.php/bolema/article/view/1059. Acesso em: 16 nov. 2021.

GIOVANNI JR, José Ruy; CASTRUCCI, Benedicto. A conquista da matemática. São Paulo: FTD, 2018.

LIMA, Marcella Luanna da Silva. Sobre pensamento geomátrico, provas e demonstrações matemáticas de alunos do 2º ano do Ensino Médio nos ambientes Lápis e Papel e Geogebra. 2015. 192f. Dissertação (Programa de Pós-Graduação em Ensino de Ciências e Educação Matemática - PPGECEM)- Universidade Estadual da Paraíba, Campina Grande, 2015. Disponível em: http://tede.bc.uepb.edu.br/jspui/handle/tede/2336. Acesso em: 04 nov. 2021.

MARTINS, Rachel Bloise; MANDARINO, Mônica Cerbella Freire. Argumentação,

prova e demonstração em Geometria: Análise de coleções de livros didáticos dos anos finais do ensino fundamental. Boletim Gepem. n. 62, p. 101-115, 2013. Disponível em:

https://web.archive.org/web/20180603082942id\_/http://doi.editoracubo.com.br/10.43 22/gepem.2014.026. Acesso em: 04 nov. 2021.

MELLO, Elizabeth Gervazoni Silva de. Demonstração: uma sequência didática para a introdução de seu aprendizado no ensino da geometria. 1999. Dissertação (Mestrado em Educação) - Pontifícia Universidade Católica de São Paulo, São Paulo, 1999. Disponível em: https://tedeantiga.pucsp.br/handle/handle/11213. Acesso em: 16 nov. 2021.

MUNIZ NETO, Antonio Caminha. Tópicos de Matemática Elementar: geometria euclidiana plana. Rio de Janeiro: SBM, v. 2, 2012.

NÓBRIGA, Jorge Cássio Costa. Demonstrações matemáticas dinâmicas. Revista Eletrônica de Educação Matemática, v. 14, n. 1, p. 1-21, 2019. Disponível em: https://periodicos.ufsc.br/index.php/revemat/article/view/1981-1322.2019.e61725. Acesso em: 04 nov. 2021.

PARENTE, Ulisses Lima; M. NETO, Antonio Caminha. Congruência de Triângulos e Aplicações - Parte 1. Portal da OBMEP. Disponível em: https://cdnportaldaobmep.impa.br/portaldaobmep/uploads/material\_teorico/hiphzxsn hjk88.pdf. Acesso em 28 de abril de 2022.

PESCO, Dirce Uesu; ARNAUT, Roberto Geraldo Tavares. Geometria Básica Vol.1, 2011. Disponível em: https://canal.cecierj.edu.br/recurso/6976 . Acesso em 15 de agosto de 2022.

SAMPAIO, Fausto Arnaud. Trilhas da matemática. Campinas: Saraiva, 2018.

SILVA, Jhone Caldeira; JUNIOR, Edson Donizeti Marra. Demonstrações matemáticas no Ensino Médio: o que pensam e sentem os estudantes. UNIÓN-

# REVISTA IBEROAMERICANA DE EDUCACIÓN MATEMÁTICA, v. 16, n. 59, p.

204-226, 2020. Disponível em:

https://union.fespm.es/index.php/UNION/article/view/137 Acesso em: 04 nov. 2021.

VAZ, Duelci Aparecido; VÁSQUEZ, Julio César Saavedra; VILELA, Joelmir Divino Carlos Feliciano. NOVAS TECNOLOGIAS, NOVAS DEMONSTRAÇÕES, NOVOS CAMINHOS PARA A MATEMÁTICA E EDUCAÇÃO MATEMÁTICA. Revista de Educação Matemática e Tecnológica Iberoamericana, Pernambuco, v. 3, n. 10, 2019. Disponível

em:https://periodicos.ufpe.br/revistas/emteia/article/download/241388/pdf. Acesso em: 04 nov. 2021.

Campos dos Goytacazes (RJ), \_\_\_\_ de \_\_\_\_\_\_\_\_\_\_\_\_\_ de 2021.

43

# APÊNDICES

# Apêndice A: Apostila para aplicação da sequência didática

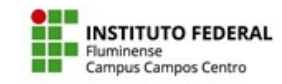

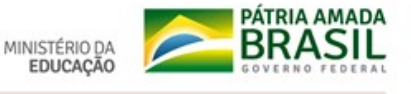

Diretoria de Ensino Superior Licenciatura em Matemática Disciplina: Laboratório de Ensino e Aprendizagem de Matemática Linha de Pesquisa: Geometria Licenciandos: Amanda Jacomini, Ellen Cristina, Juliana Vieira, Maria Thereza e Matheus de Barros Orientadora: Profª. Me. Poliana Rodrigues Nome: \_\_\_\_\_\_\_\_\_\_\_\_\_\_\_\_\_\_\_\_\_\_\_\_\_\_\_\_\_\_\_\_\_\_\_\_\_\_ Data:\_\_\_/\_\_\_/\_\_\_\_

# Triângulos e Congruência de Triângulos

# 1. Triângulo

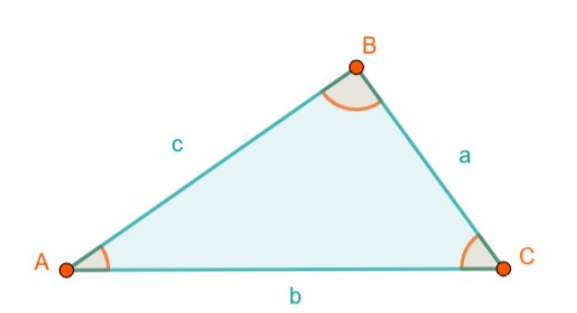

Indicação:

triângulo ABC =  $\triangle$ ABC  $\triangle ABC = \overline{AB} \cup \overline{AC} \cup \overline{BC}$ 

Definição: Dados três pontos, A, B e C, não colineares, a reunião dos segmentos AB, AC e BC chama- se triângulo ABC.

# Elementos

Lados: os segmentos  $\overline{AB}$  (de medida c),  $\overline{AC}$  (de medida b) e  $\overline{BC}$  (de medida a) são os lados do triângulo.

Vértices: os pontos A, B e C são os vértices do ∆ ABC.

Ângulos: os ângulos  $BAC$  ou Â,  $\overline{ABC}$  ou  $\overline{B}$  e  $\overline{AC}$  ou  $\overline{C}$  são os ângulos do  $\Delta$  ABC (ou ângulos internos do ∆ ABC).

# Propriedades

Condição de existência: Em qualquer triângulo, a medida de qualquer lado deve ser sempre menor que a soma dos outros dois lados.

Lei Angular: a soma dos ângulos internos de um triângulo qualquer é igual a 180<sup>o</sup>.

# Classificação

Quanto aos lados, os triângulos se classificam em:

- equiláteros se, e somente se, têm os três lados congruentes;
- - isósceles se, e somente se, têm dois lados congruentes;
		- escalenos se, e somente se, dois quaisquer lados não são congruentes.

Quanto aos ângulos, os triângulos se classificam em:

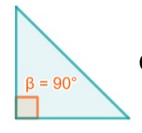

retângulos se, e somente se, têm um ângulo reto (90°) ; (O lado oposto ao ângulo reto de um triângulo retângulo é sua hipotenusa e os

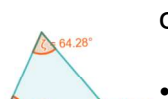

outros dois são os catetos do triângulo)

• acutângulos se, e somente se, têm os três ângulos agudos (maior que zero e menor que 90º) ;

• obtusângulos se, e somente se, têm um ângulo obtuso (maior

que 90º).

#### Igual é diferente de congruente?

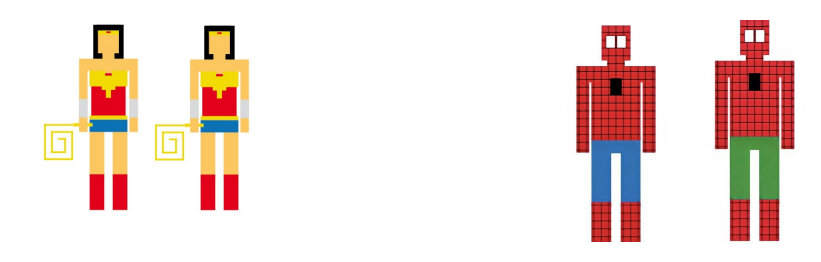

Figuras iguais: cores, medidas e ângulos devem ser mantidos.

Figuras congruentes: medidas e ângulos correspondentes possuem os mesmos valores.

#### 2. Congruência

Definição: Dois triângulos são congruentes se podemos sobrepô-los utilizando movimentos rígidos no espaço, sem deformá-los. Mais precisamente, dizemos que o triângulo ABC é congruente ao triângulo A'B'C' quando é possível

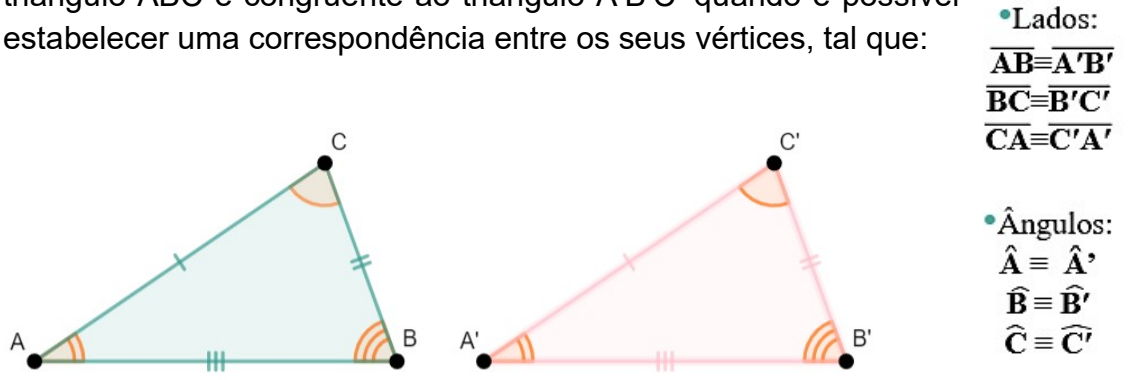

#### 2.1 Casos de Congruência de Triângulos

#### Caso LLL (lado-lado-lado)

Se dois triângulos têm ordenadamente congruentes os três lados, então esses triângulos são congruentes.

#### Caso LAL (lado-ângulo-lado)

Se dois triângulos têm ordenadamente congruentes dois lados e o ângulo

compreendido, então eles são congruentes.

#### Caso ALA (ângulo-lado-ângulo)

Se dois triângulos têm ordenadamente congruentes um lado e os dois ângulos a ele adjacentes, então esses triângulos são congruentes.

## Caso LAAo (lado-ângulo adjacente-ângulo oposto)

Se dois triângulos têm ordenadamente congruentes um lado, um ângulo adjacente e o ângulo oposto a esse lado, então esses triângulos são congruentes.

#### Caso Especial do Triângulo Retângulo

Se dois triângulos retângulos têm ordenadamente congruentes um cateto e a hipotenusa, então esses triângulos são congruentes.

# 3. Demonstrações Matemáticas

Hipótese: conjunto de informações iniciais dadas, o que já é conhecido.

Tese: o que se deseja provar

Ex.:

"Se um triângulo é isósceles, então ele tem dois lados congruentes".

Demonstração: conjunto de raciocínio baseados na hipótese ou em outras observações feitas.

Conclusão: finalização do raciocínio onde a tese é afirmada ou negada.

# **→ Para Casa**

## Atividade 1

Observe novamente a figura dos guarda chuvas:

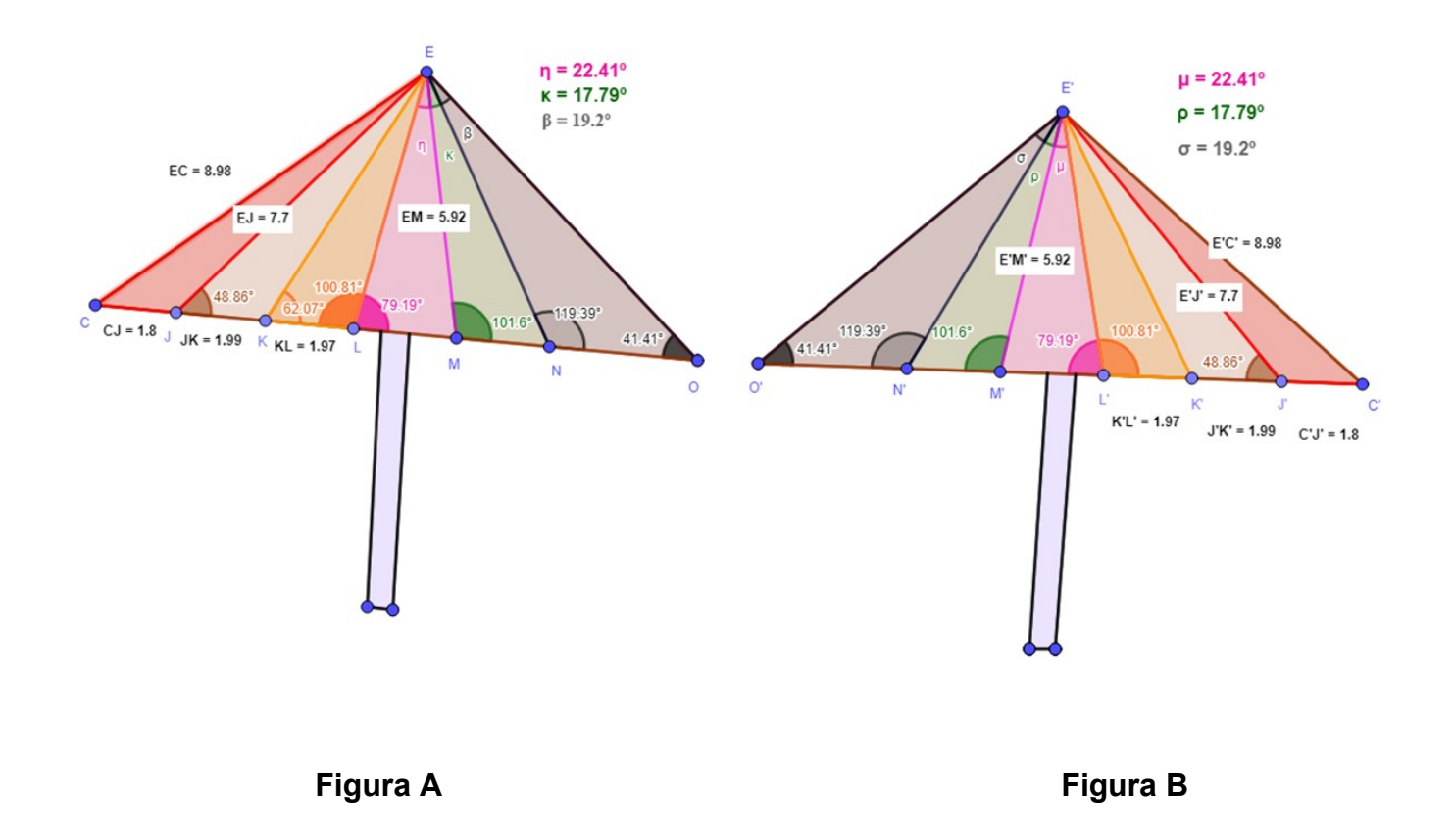

Com essas informações adicionais e com as ideias trabalhadas nessa apostila, responda:

I) As figuras são iguais? Justifique.

II) Existem triângulos da figura A que você pode garantir que são congruentes a triângulos da figura B? Se sim, indique quais são esses triângulos e qual foi o caso utilizado para deduzir a congruência.

 $\_$  , and the contribution of the contribution of  $\mathcal{L}_\mathcal{A}$  , and the contribution of  $\mathcal{L}_\mathcal{A}$  $\_$  , and the contribution of the contribution of the contribution of the contribution of  $\mathcal{L}_1$ 

 $\_$  , and the contribution of the contribution of  $\mathcal{L}_1$  , and  $\mathcal{L}_2$  , and  $\mathcal{L}_3$  , and  $\mathcal{L}_4$  , and  $\mathcal{L}_5$  , and  $\mathcal{L}_6$  , and  $\mathcal{L}_7$  , and  $\mathcal{L}_8$  , and  $\mathcal{L}_7$  , and  $\mathcal{L}_8$  , and  $\mathcal{L}_7$  , \_\_\_\_\_\_\_\_\_\_\_\_\_\_\_\_\_\_\_\_\_\_\_\_\_\_\_\_\_\_\_\_\_\_\_\_\_\_\_\_\_\_\_\_\_\_\_\_\_\_\_\_\_\_\_\_\_\_\_\_\_\_\_\_\_\_\_ III) Sabendo que os retângulos que formam o cabo dos guarda-chuvas são congruentes, você considera correto afirmar que as duas figuras são congruentes? Justifique sua resposta.

 $\_$  , and the contribution of the contribution of  $\mathcal{L}_1$  , and  $\mathcal{L}_2$  , and  $\mathcal{L}_3$  , and  $\mathcal{L}_4$  , and  $\mathcal{L}_5$  , and  $\mathcal{L}_6$  , and  $\mathcal{L}_7$  , and  $\mathcal{L}_8$  , and  $\mathcal{L}_7$  , and  $\mathcal{L}_8$  , and  $\mathcal{L}_7$  ,  $\_$  , and the contribution of the contribution of  $\mathcal{L}_1$  , and  $\mathcal{L}_2$  , and  $\mathcal{L}_3$  , and  $\mathcal{L}_4$  , and  $\mathcal{L}_5$  , and  $\mathcal{L}_6$  , and  $\mathcal{L}_7$  , and  $\mathcal{L}_8$  , and  $\mathcal{L}_7$  , and  $\mathcal{L}_8$  , and  $\mathcal{L}_7$  ,  $\_$  , and the contribution of the contribution of  $\mathcal{L}_\mathcal{A}$  , and the contribution of  $\mathcal{L}_\mathcal{A}$ \_\_\_\_\_\_\_\_\_\_\_\_\_\_\_\_\_\_\_\_\_\_\_\_\_\_\_\_\_\_\_\_\_\_\_\_\_\_\_\_\_\_\_\_\_\_\_\_\_\_\_\_\_\_\_\_\_\_\_\_\_\_\_\_\_\_\_

 $\_$  , and the contribution of the contribution of  $\mathcal{L}_1$  , and  $\mathcal{L}_2$  , and  $\mathcal{L}_3$  , and  $\mathcal{L}_4$  , and  $\mathcal{L}_5$  , and  $\mathcal{L}_6$  , and  $\mathcal{L}_7$  , and  $\mathcal{L}_8$  , and  $\mathcal{L}_7$  , and  $\mathcal{L}_8$  , and  $\mathcal{L}_7$  , \_\_\_\_\_\_\_\_\_\_\_\_\_\_\_\_\_\_\_\_\_\_\_\_\_\_\_\_\_\_\_\_\_\_\_\_\_\_\_\_\_\_\_\_\_\_\_\_\_\_\_\_\_\_\_\_\_\_\_\_\_\_\_\_\_\_\_

# Atividade 2

Prove que se um triângulo é isósceles, os ângulos da base são congruentes.

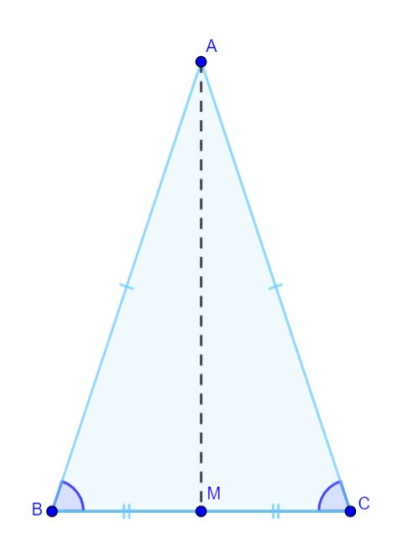

# Apêndice B: Slides para aplicação da sequência didática

 Disponibilizamos o link do Google Apresentações com os slides utilizados neste trabalho para os professores que desejarem utilizá-los para aplicação da sequência didática: https://docs.google.com/presentation/d/1Nm5ZvHHW5XNKZFNiyL\_BG2UePSk11D XGd1gp8OBfMOU/edit?usp=sharing. Seguem também as imagens da Apresentação

de Slides:

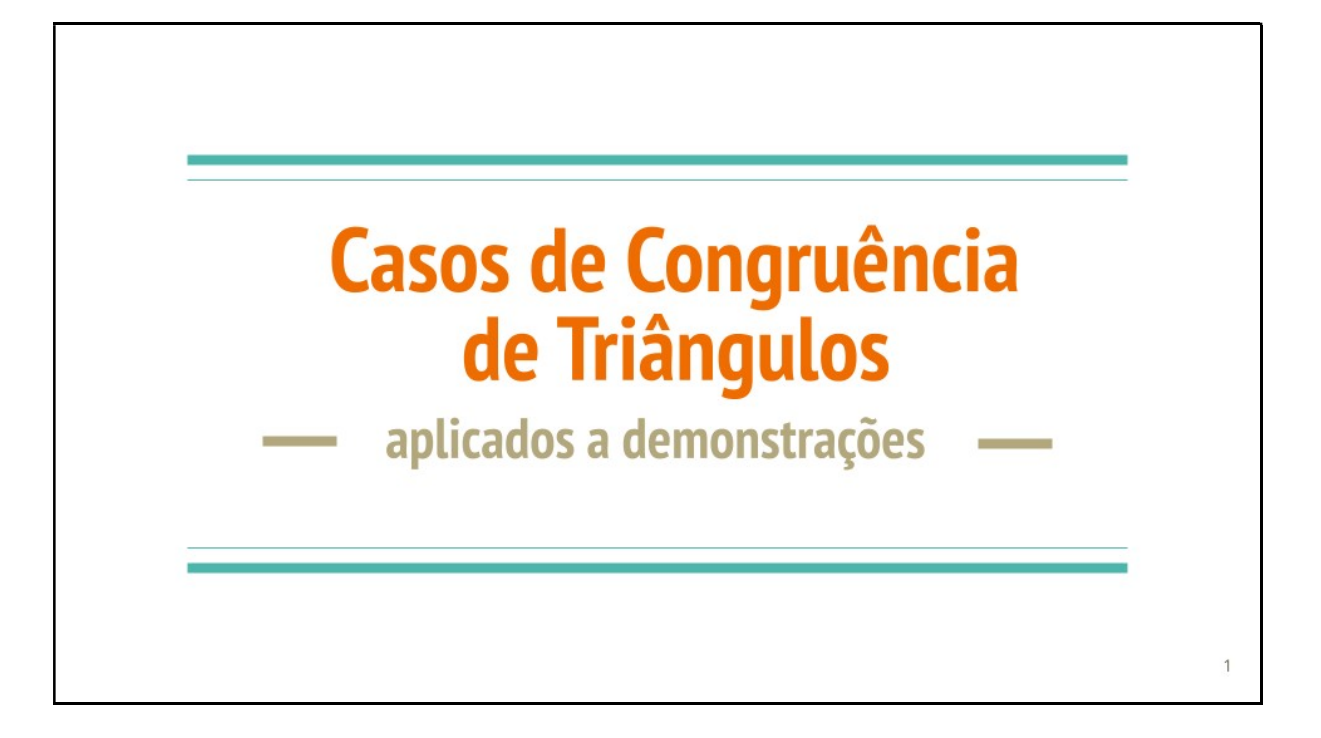

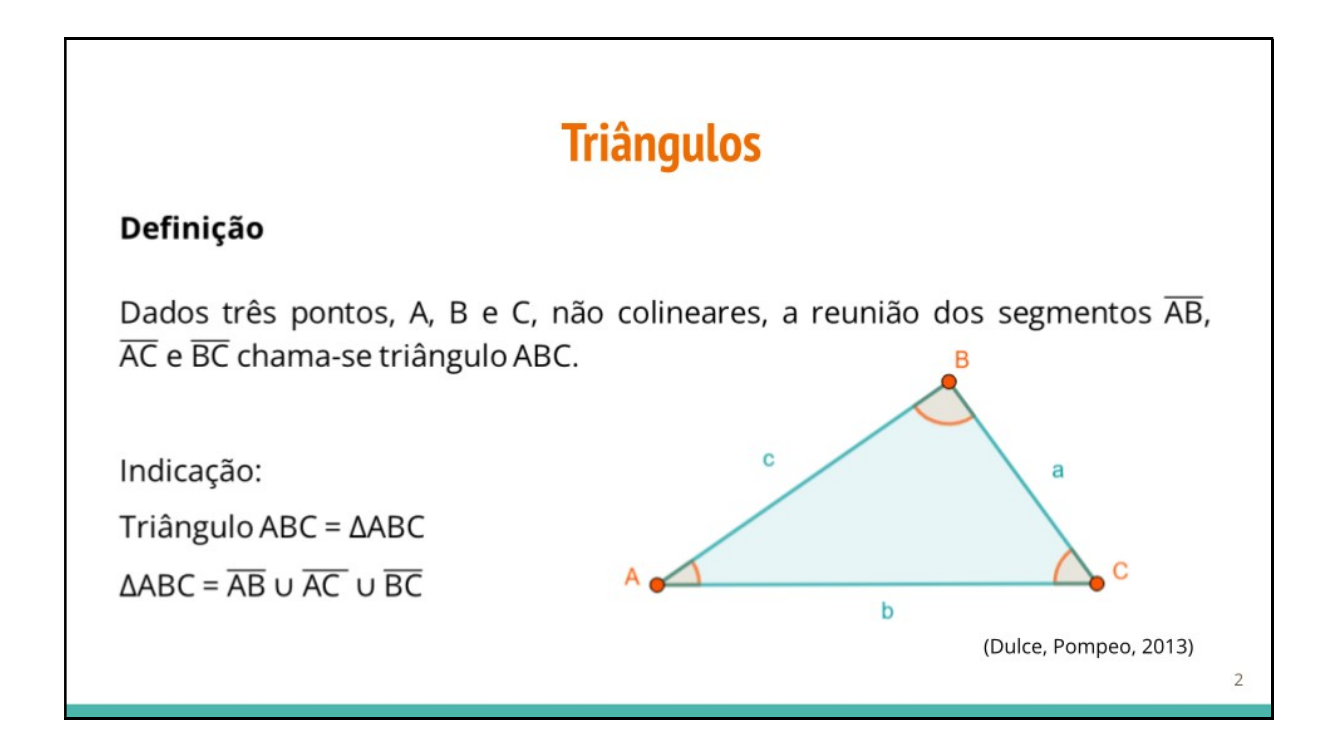

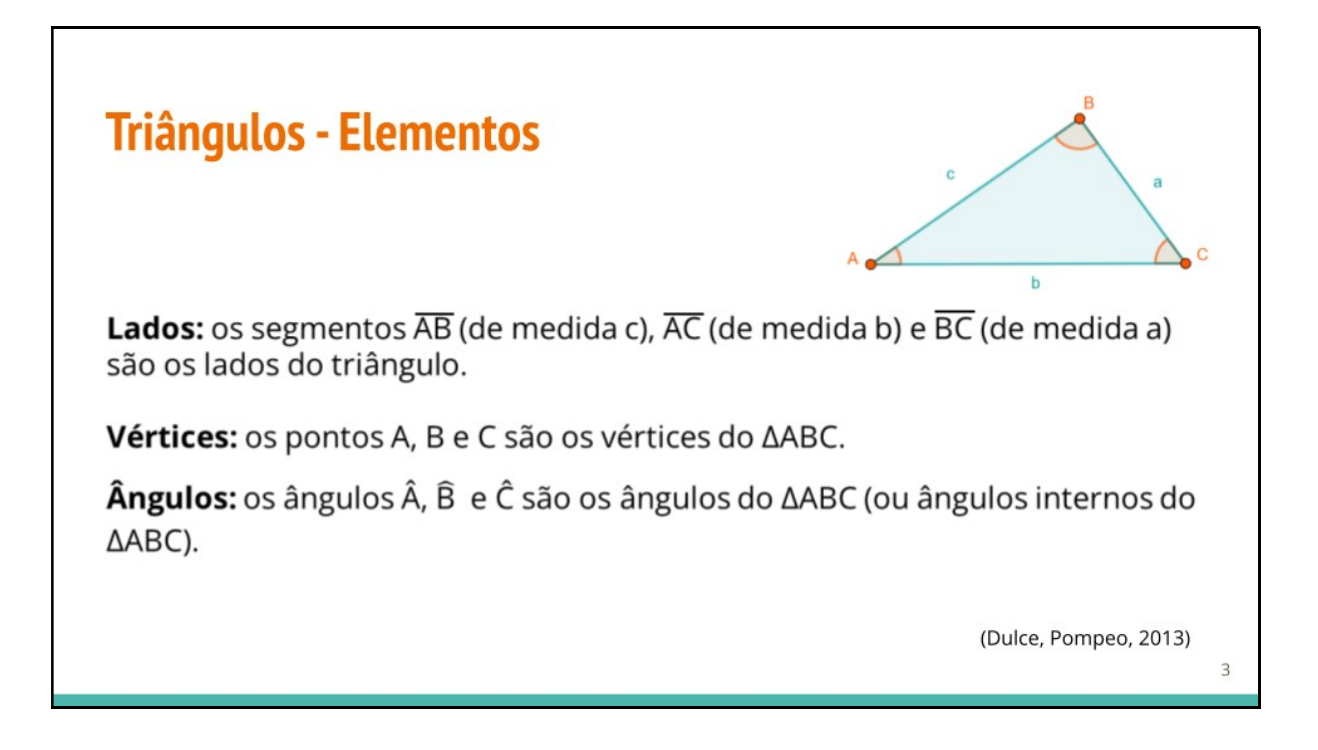

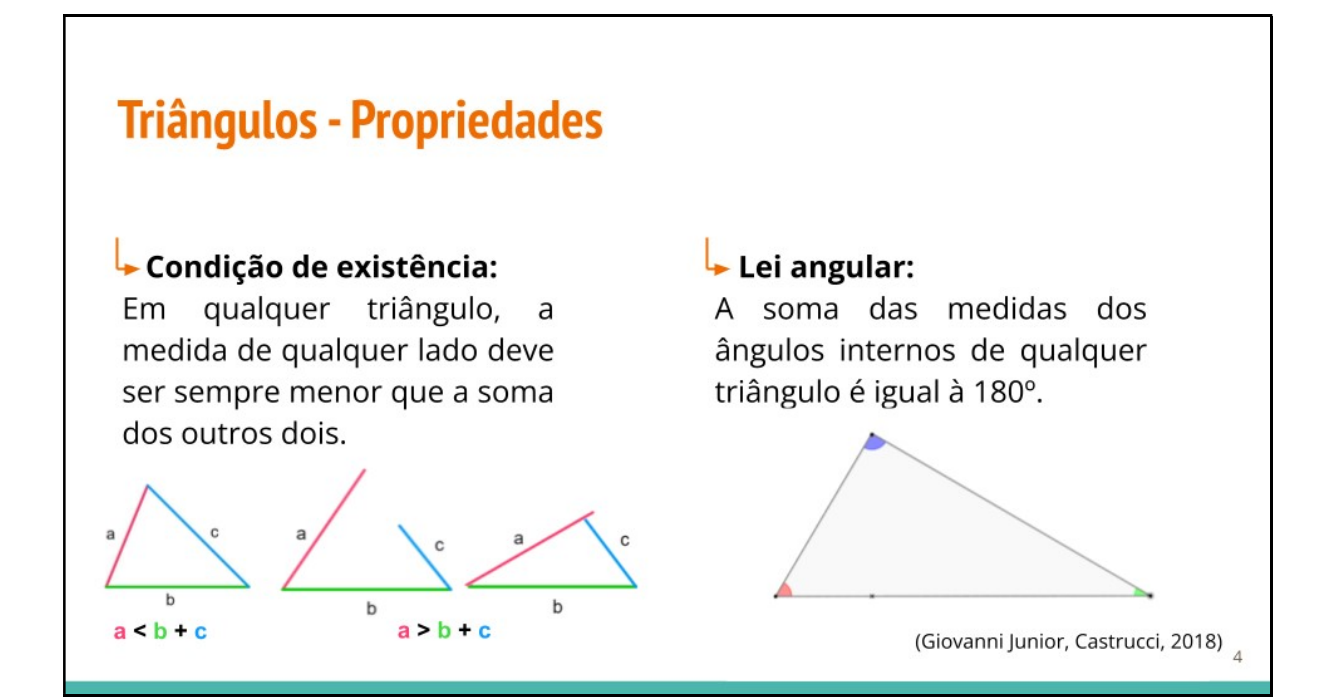

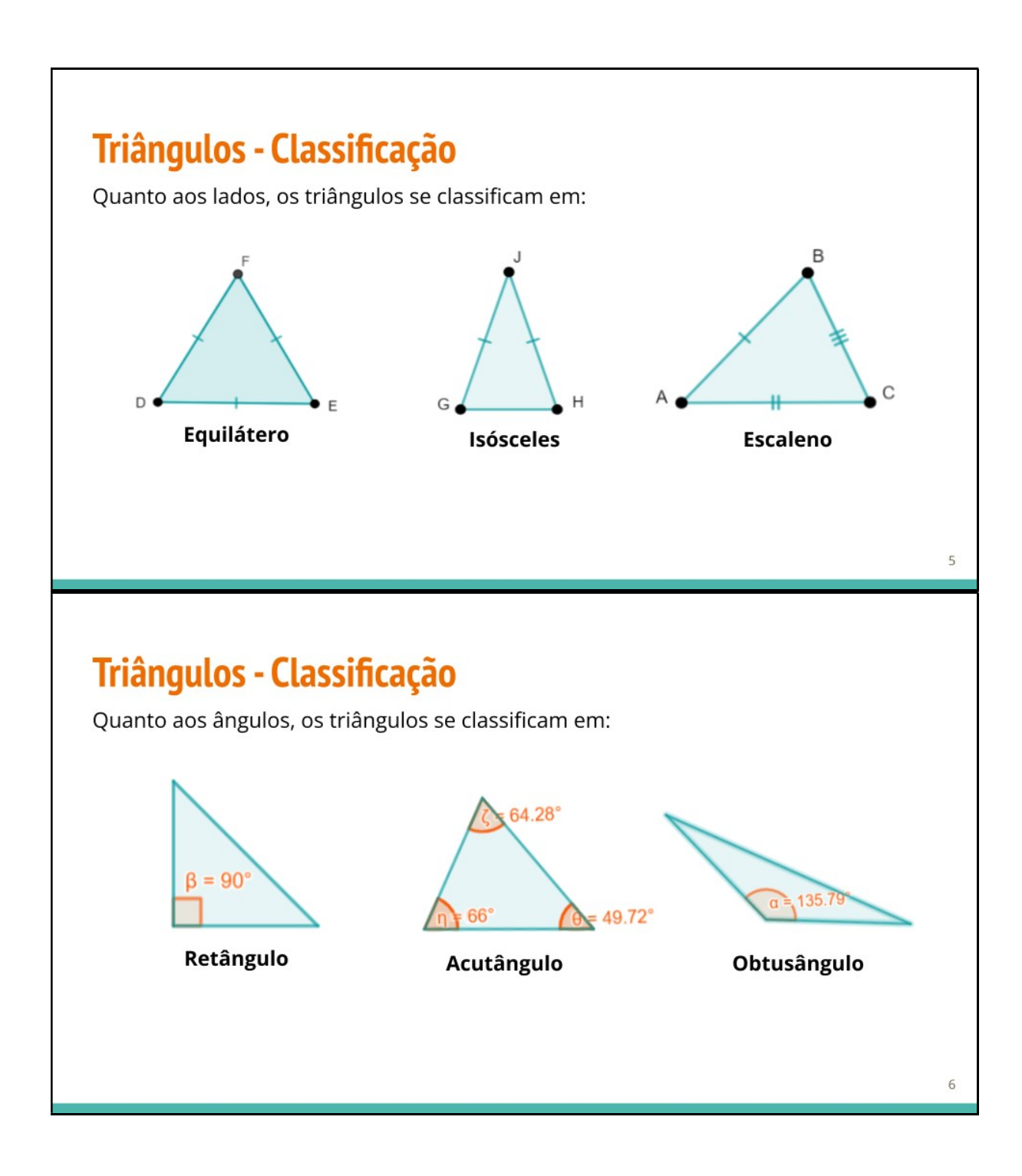

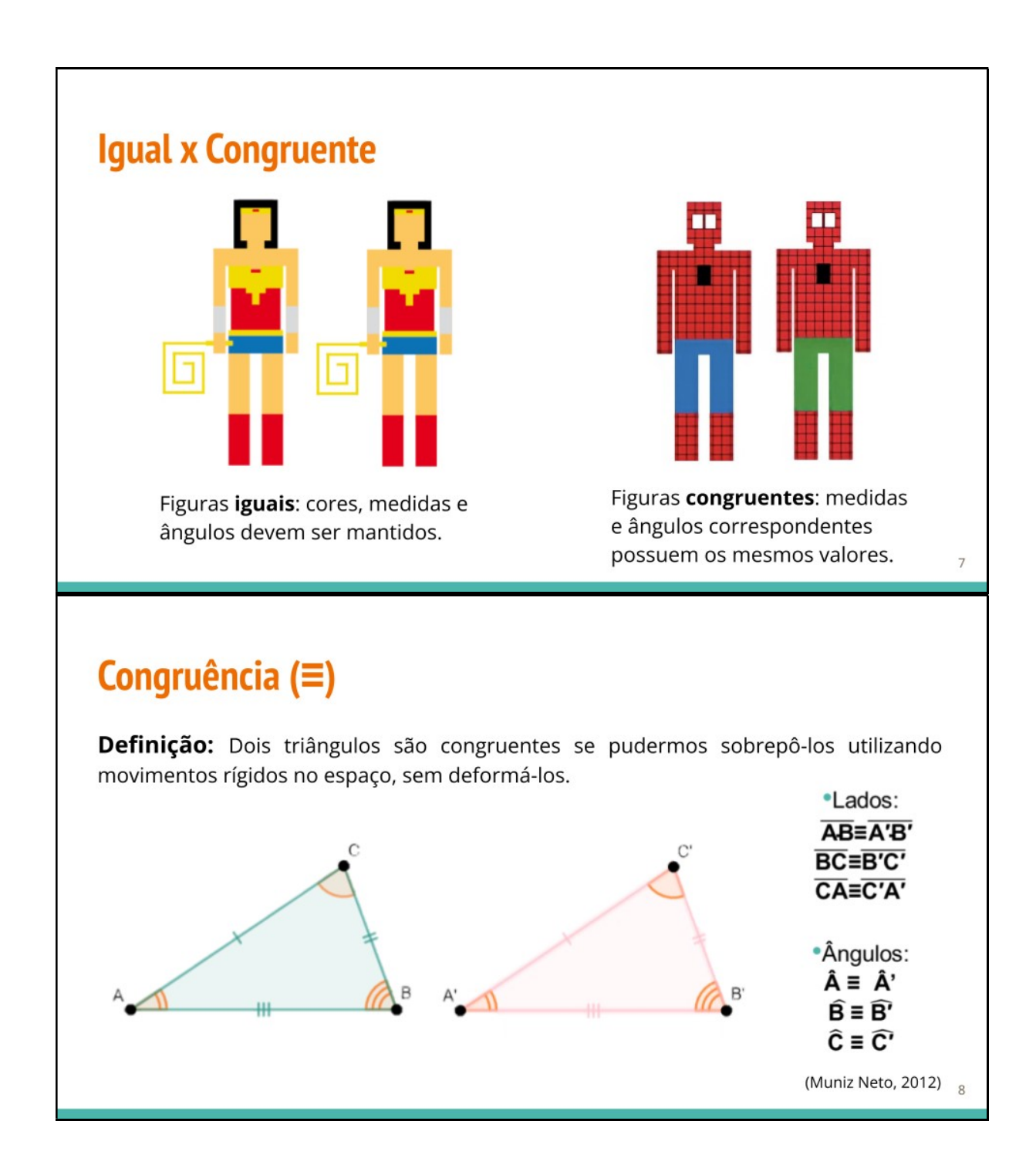

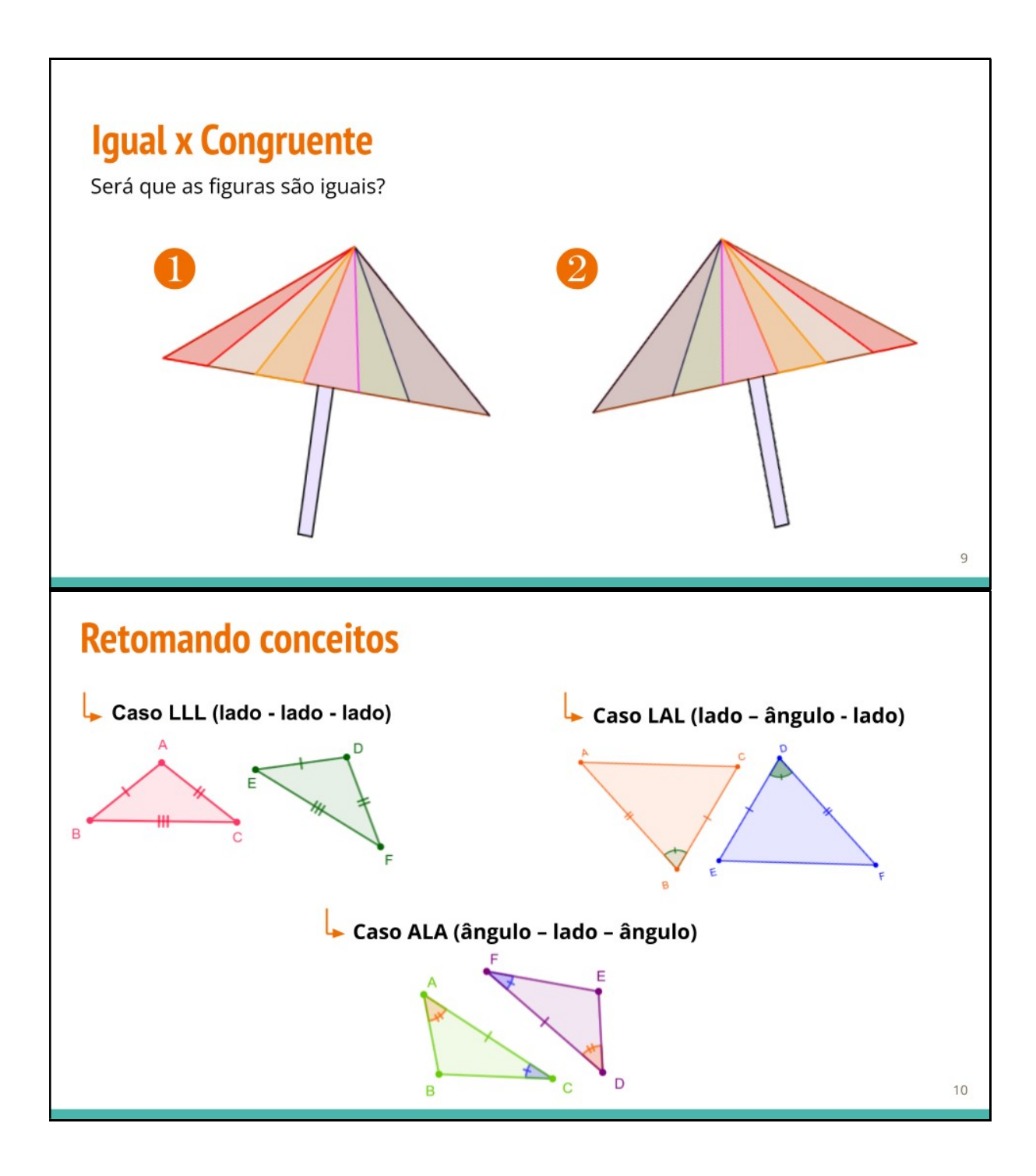

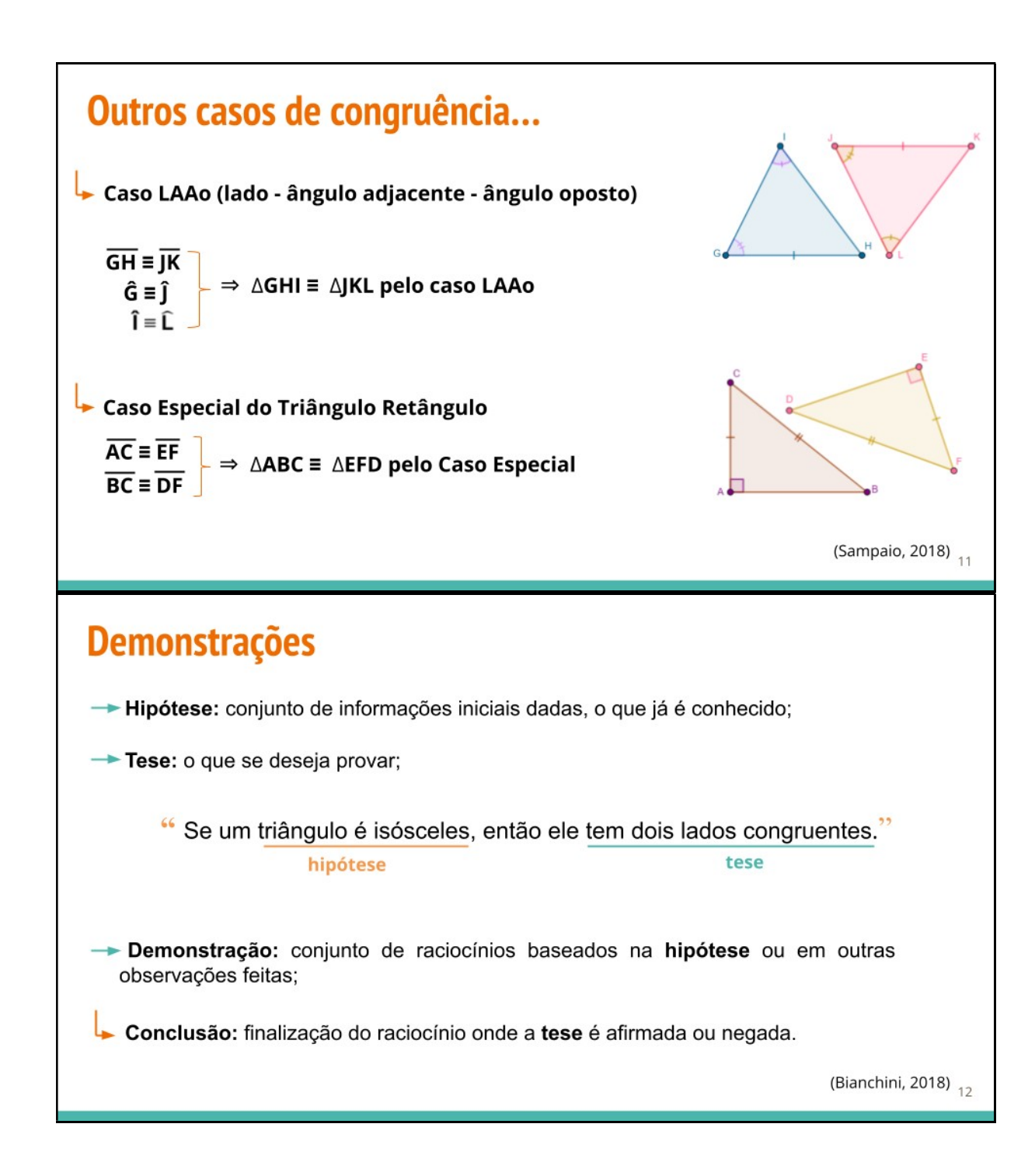

# **Aplicando conceitos:**

(DOLCE, POMPEO, 2013. Adaptada) Na figura ao lado, sabendo que C é ponto médio de BE e AD, prove que os triângulos ABC e DEC são congruentes.

B

# Questão 1:

Valentina e Enzo estão discutindo sobre os tamanhos de suas fatias de pizza. Enzo alega que sua fatia é menor que a de Valentina. A mãe das crianças, ouvindo a discussão, mede dois lados de cada uma das fatias e afirma que as pizzas são exatamente do mesmo tamanho. Observando as fatias ao lado, prove porque a afirmação da mãe é verdadeira.

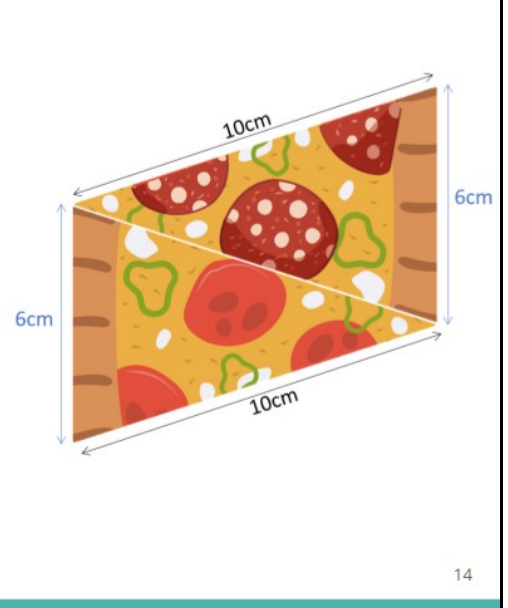

D

13

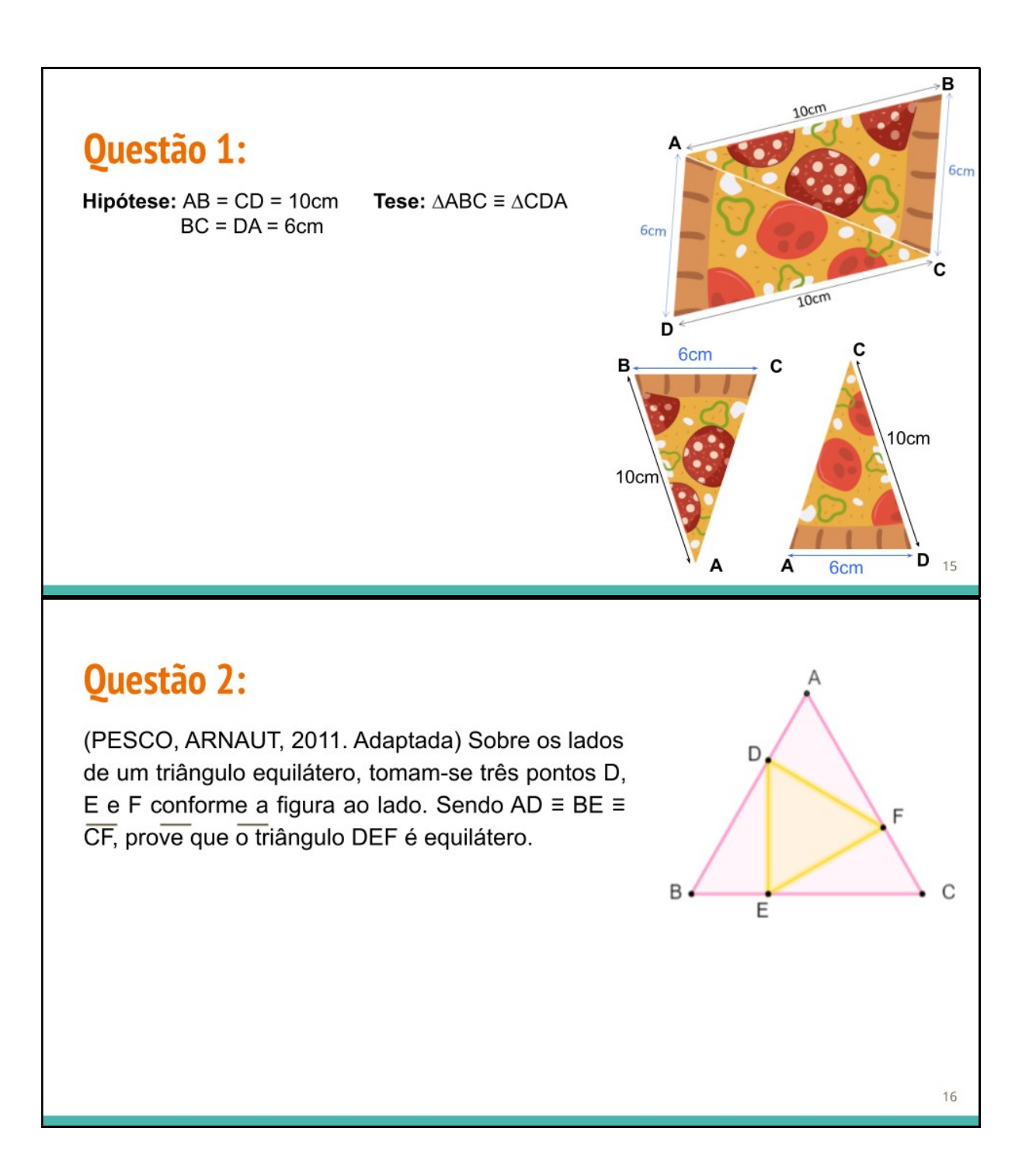

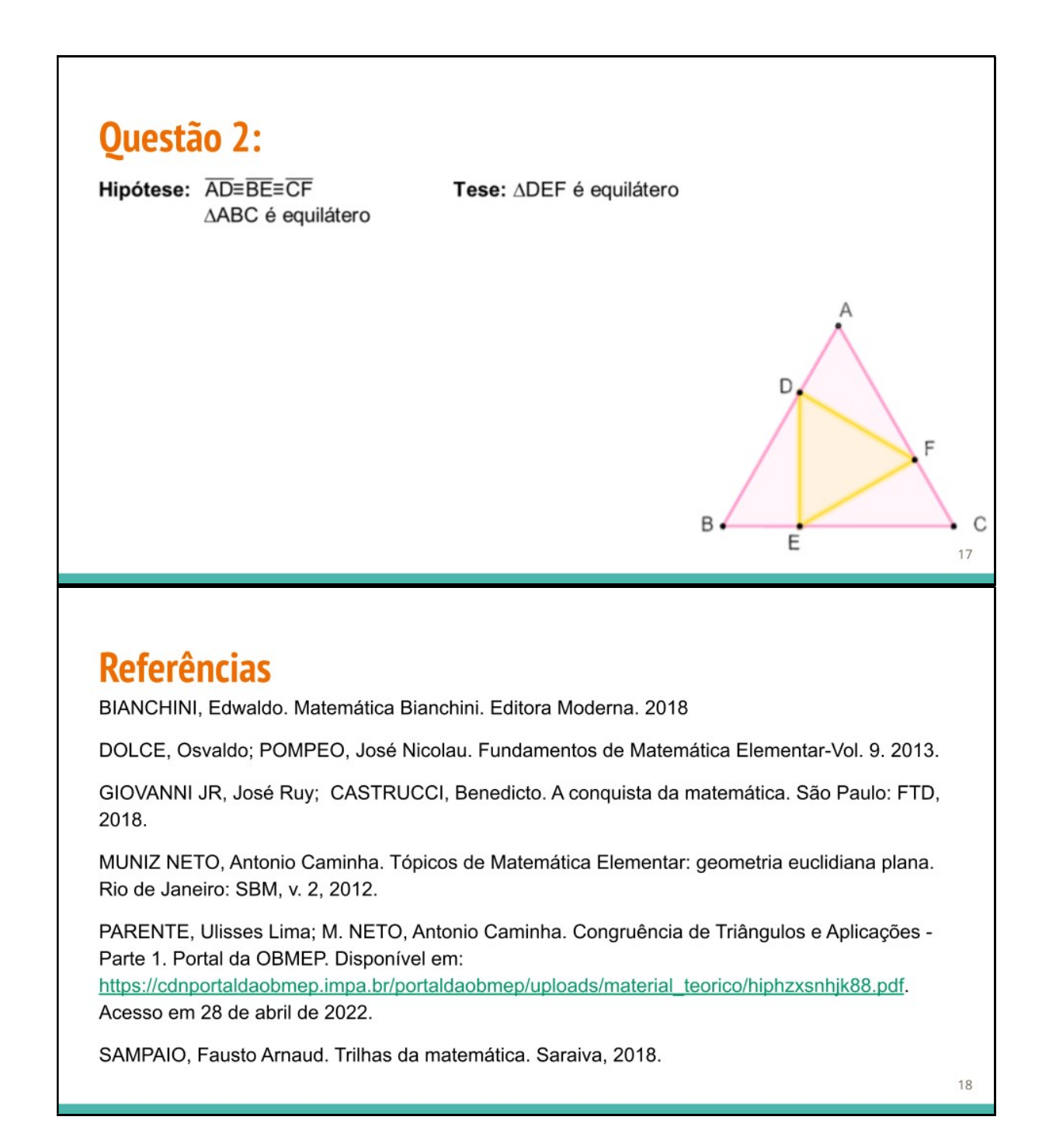

# Apêndice C: Uso do site Virtual Math Teams

Para possibilitar as construções no GeoGebra de forma colaborativa, recomenda-se o uso do site Virtual Math Teams. Neste site, é possível que os usuários entrem com um nome de usuário e trabalhem conjuntamente em softwares disponibilizados dentro do próprio site, como o Desmos e GeoGebra.

 Ao acessar o site https://vmt.mathematicalthinking.org/ o usuário deve clicar em "Try Out a Temp Room", conforme indicado na Figura 11 abaixo:

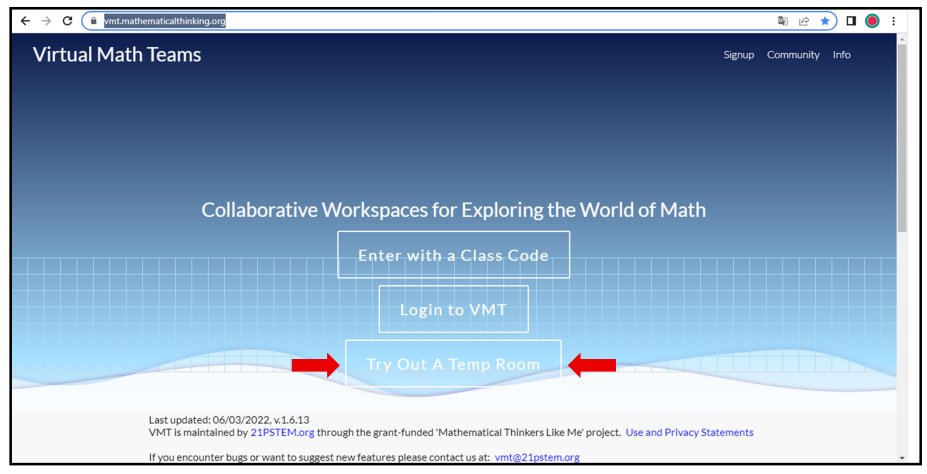

Figura 11: Página inicial do site Virtual Math Teams.

Fonte: https://vmt.mathematicalthinking.org/

Neste momento, o site solicitará que a pessoa insira um nome de usuário que será temporariamente utilizado para criar a janela de trabalho colaborativa do software escolhido (Figura 12). No caso desta sequência, o GeoGebra.

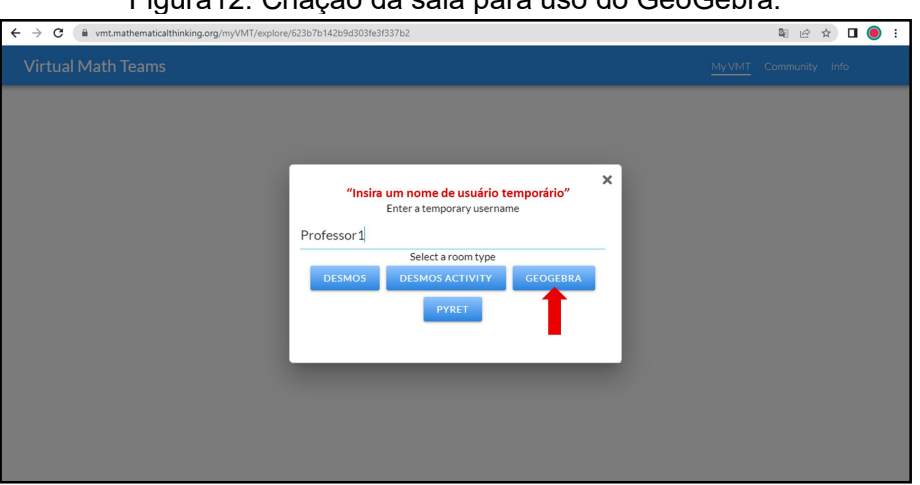

Figura12: Criação da sala para uso do GeoGebra.

Fonte: https://vmt.mathematicalthinking.org/

Ao acessar a página, o usuário terá acesso às janelas e ferramentas do GeoGebra, possibilitando as construções. Também é disponibilizado um chat, para interação dentro do próprio ambiente, conforme é possível observar na Figura 13.

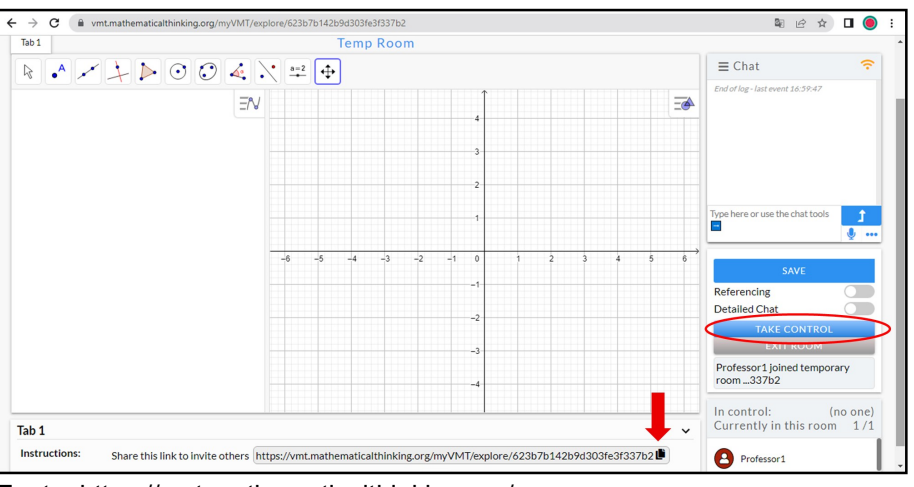

Figura13: Funcionalidades do site para a sala do Geogebra.

Fonte: https://vmt.mathematicalthinking.org/

 Para compartilhar o link da sala temporária, o professor deve copiá-lo no fim da página conforme apontado na Figura 13 (seta em vermelho). E, para revezar a construção, os usuários solicitam e tomam o controle das ferramentas clicando em "Take Control" (circulado na imagem acima), e liberam o controle clicando em "Release Control" no mesmo botão.

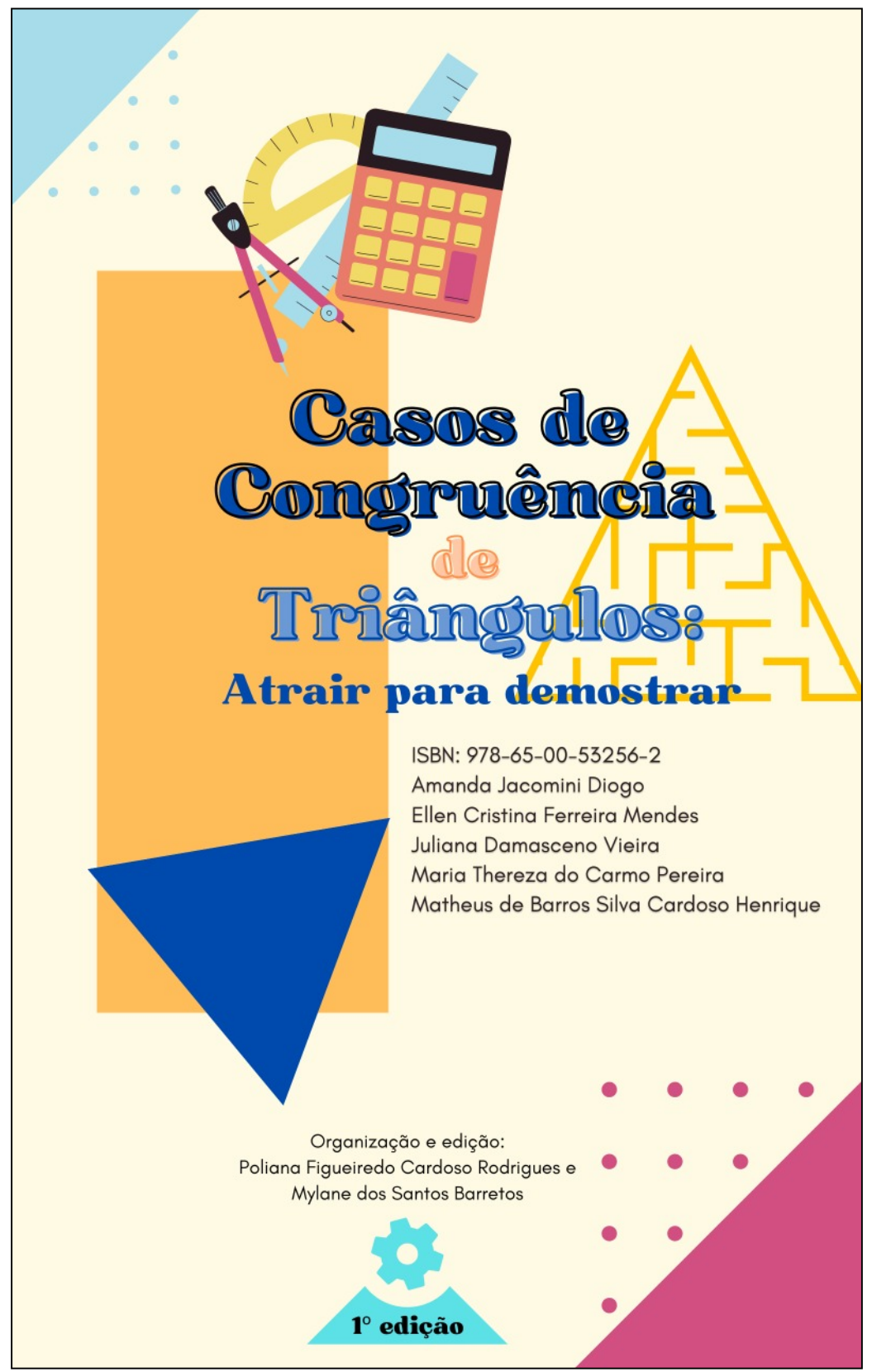

Apêndice D: e-book publicado com a versão final da sequência

Disponível em: https://www.amazon.com.br/